# **Card-Present Processing for Cybersource through VisaNet Using the Simple Order API**

**Supplement to** *Credit Card Services for CyberSource through VisaNet Using the Simple Order API* **and** *PIN Debit Processing for CyberSource through VisaNet Using the Simple Order API*

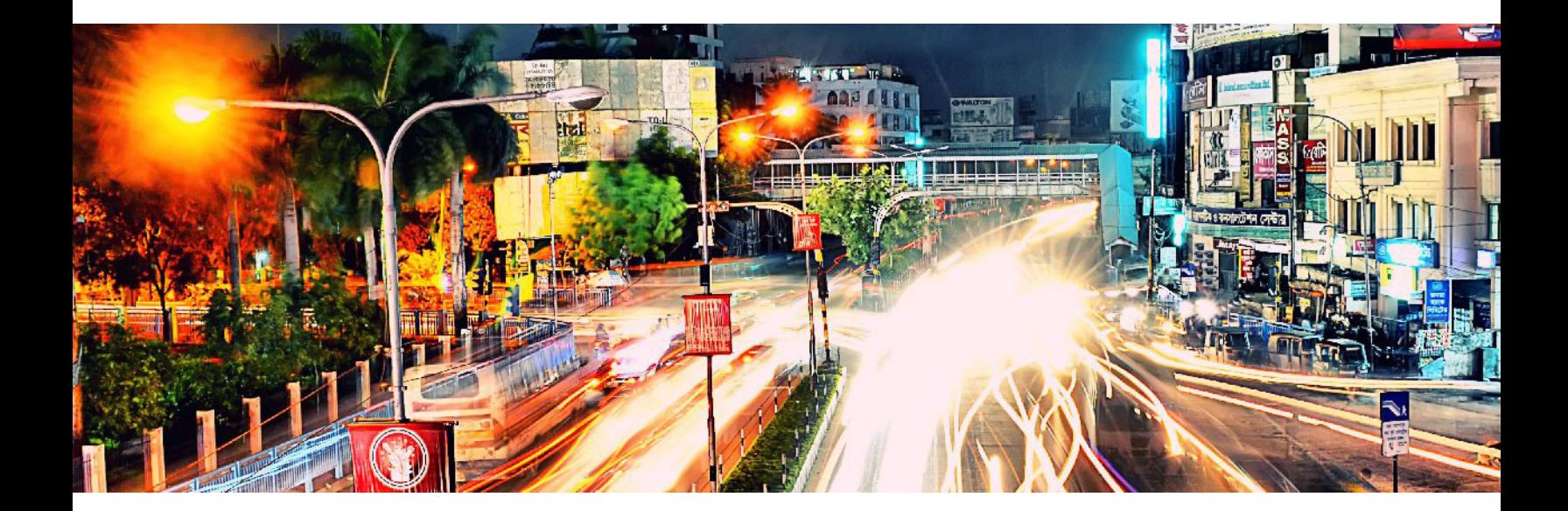

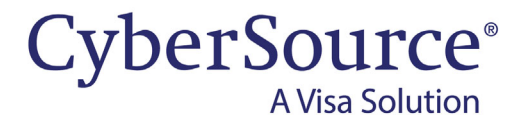

# **Cybersource Contact Information**

For general information about our company, products, and services, go to [http://www.cybersource.com.](http://www.cybersource.com)

For sales questions about any CyberSource service, email [sales@cybersource.com](mailto:sales@cybersource.com) or call 650-432-7350 or 888-330-2300 (toll free in the United States).

For support information about any CyberSource service, visit the Support Center: [http://www.cybersource.com/support](http://www.cybersource.com/support/)

# **Copyright**

© 2020. CyberSource Corporation. All rights reserved. CyberSource Corporation ("CyberSource") furnishes this document and the software described in this document under the applicable agreement between the reader of this document ("You") and CyberSource ("Agreement"). You may use this document and/or software only in accordance with the terms of the Agreement. Except as expressly set forth in the Agreement, the information contained in this document is subject to change without notice and therefore should not be interpreted in any way as a guarantee or warranty by CyberSource. CyberSource assumes no responsibility or liability for any errors that may appear in this document. The copyrighted software that accompanies this document is licensed to You for use only in strict accordance with the Agreement. You should read the Agreement carefully before using the software. Except as permitted by the Agreement, You may not reproduce any part of this document, store this document in a retrieval system, or transmit this document, in any form or by any means, electronic, mechanical, recording, or otherwise, without the prior written consent of CyberSource.

# **Restricted Rights Legends**

**For Government or defense agencies:** Use, duplication, or disclosure by the Government or defense agencies is subject to restrictions as set forth the Rights in Technical Data and Computer Software clause at DFARS 252.227-7013 and in similar clauses in the FAR and NASA FAR Supplement.

**For civilian agencies:** Use, reproduction, or disclosure is subject to restrictions set forth in subparagraphs (a) through (d) of the Commercial Computer Software Restricted Rights clause at 52.227-19 and the limitations set forth in CyberSource Corporation's standard commercial agreement for this software. Unpublished rights reserved under the copyright laws of the United States.

# **Trademarks**

Authorize.Net, eCheck.Net, and The Power of Payment are registered trademarks of CyberSource Corporation. CyberSource, CyberSource Payment Manager, CyberSource Risk Manager, CyberSource Decision Manager, and CyberSource Connect are trademarks and/or service marks of CyberSource Corporation. Visa, Visa International, CyberSource, the Visa logo, and the CyberSource logo are the registered trademarks of Visa International in the United States and other countries. All other trademarks, service marks, registered marks, or registered service marks are the property of their respective owners.

**Revision:** December 2020

# **Contents**

### **[Recent Revisions to This Document](#page-4-0) 5**

**[About This Guide](#page-6-0) 7** [Audience and Purpose](#page-6-1) **7** [Conventions](#page-6-2) **7** [Related Documentation](#page-7-0) **8** [Customer Support](#page-7-1) **8**

**[Chapter 1](#page-8-0) [Introduction to Card-Present Transactions](#page-8-1) 9** [Prerequisites](#page-8-2) **9**

## **[Chapter 2](#page-9-0) [Optional Features](#page-9-1) 10**

[Authorizations with Payment Network Tokens](#page-9-2) **10** [Dynamic Currency Conversion \(DCC\)](#page-9-3) **10** [Europay, Mastercard, Visa \(EMV\)](#page-9-4) **10** [EMV Cards and Cardholder Verification Methods \(CVMs\)](#page-10-0) **11** [EMV Transactions](#page-10-1) **11** [Mass Transit Transactions](#page-11-0) **12** [PCI P2P Encryption with Bluefin](#page-12-0) **13** [Requirements](#page-12-1) **13** [Overview](#page-13-0) **14** [Creating a Request for an Authorization or Stand-Alone Credit That Uses](#page-14-0)  [Bluefin PCI P2PE](#page-14-0) **15** [POS Transactions in Brazil](#page-14-1) **15** [Relaxed Requirements for Address Data and Expiration Date](#page-15-0) **16**

#### **[Appendix A](#page-16-0) [API Fields](#page-16-1) 17**

[XML Schema Versions](#page-16-2) **17** [Formatting Restrictions](#page-16-3) **17** [Data Type Definitions](#page-17-0) **18** [EMV Request Fields](#page-17-1) **18** [Clear Text Request Fields](#page-21-0) **22** [General Card-Present Request Fields](#page-22-0) **23** [P2PE Request Fields](#page-40-0) **41** [Reply Fields](#page-40-1) **41**

#### **[Appendix B](#page-44-0) [Examples](#page-44-1) 45**

[Name-Value Pair Examples](#page-44-2) **45** [Authorization and Capture Using Swiped Track Data](#page-44-3) **45** [Sale Using Swiped Track Data](#page-46-0) **47** [Sale Using Keyed Data](#page-47-0) **48** [Sale Using Keyed Data with Balance Inquiry](#page-48-0) **49** [Sale Using EMV Technology with a Contact Read](#page-49-0) **50** [Sale Using EMV Technology with a Contactless Read](#page-50-0) **51** [Authorization Using Bluefin PCI P2PE](#page-51-0) **52** [Restaurant Authorization and Capture with Gratuity](#page-52-0) **53** [XML Examples](#page-53-0) **54** [Authorization and Capture Using Swiped Track Data](#page-53-1) **54** [Sale Using Swiped Track Data](#page-55-0) **56** [Sale Using Keyed Data](#page-57-0) **58** [Sale Using Keyed Data with Balance Inquiry](#page-59-0) **60** [Sale Using EMV Technology with a Contact Read](#page-61-0) **62** [Sale Using EMV Technology with a Contactless Read](#page-63-0) **64** [Authorization Using Bluefin PCI P2PE](#page-65-0) **66** [Restaurant Authorization and Capture with Gratuity](#page-66-0) **67**

**[Appendix C](#page-69-0) [Bluefin PCI P2PE Error Codes](#page-69-1) 70**

**[Appendix D](#page-70-0) [Encrypted Data](#page-70-1) 71**

# <span id="page-4-0"></span>Recent Revisions to This **Document**

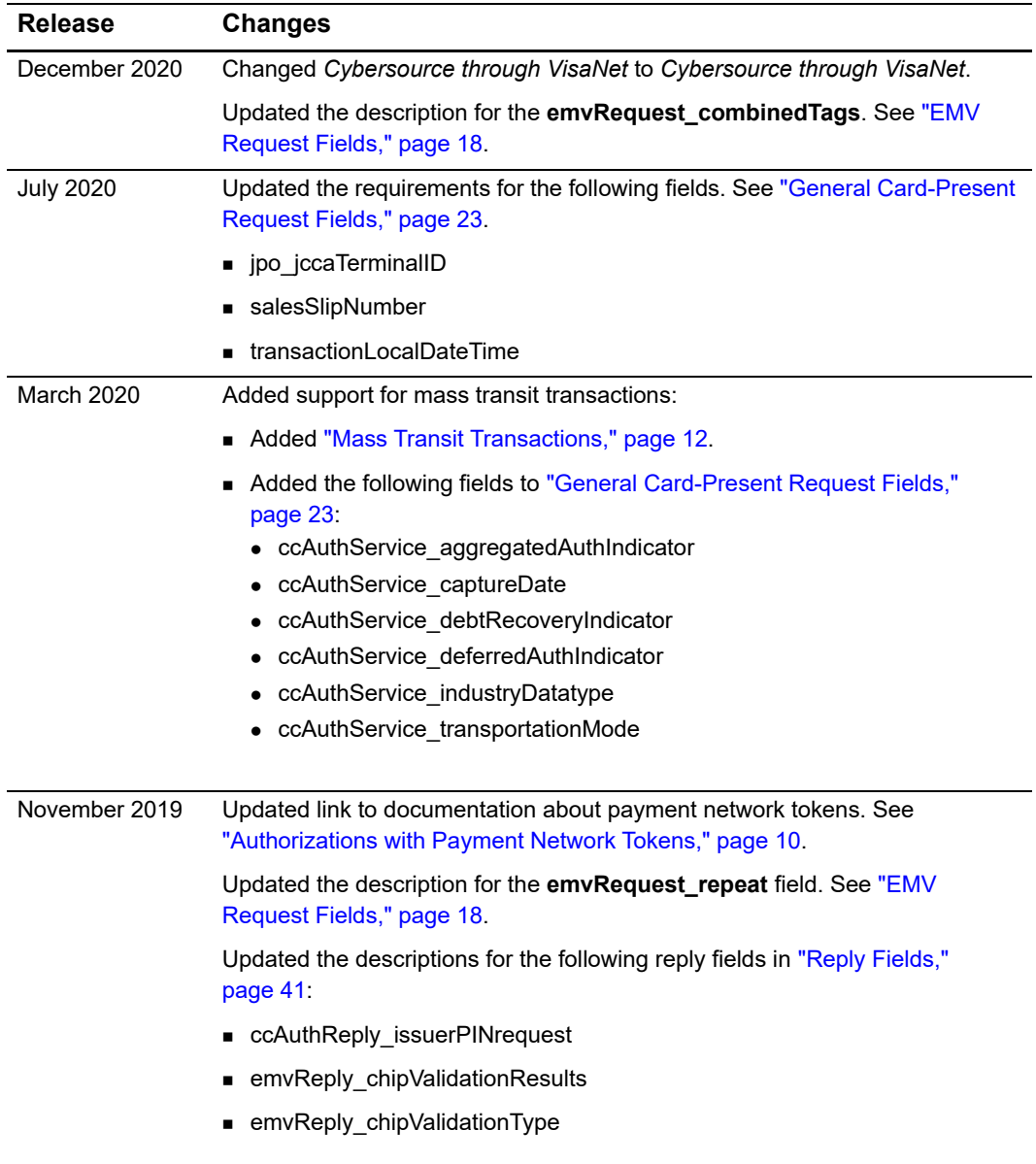

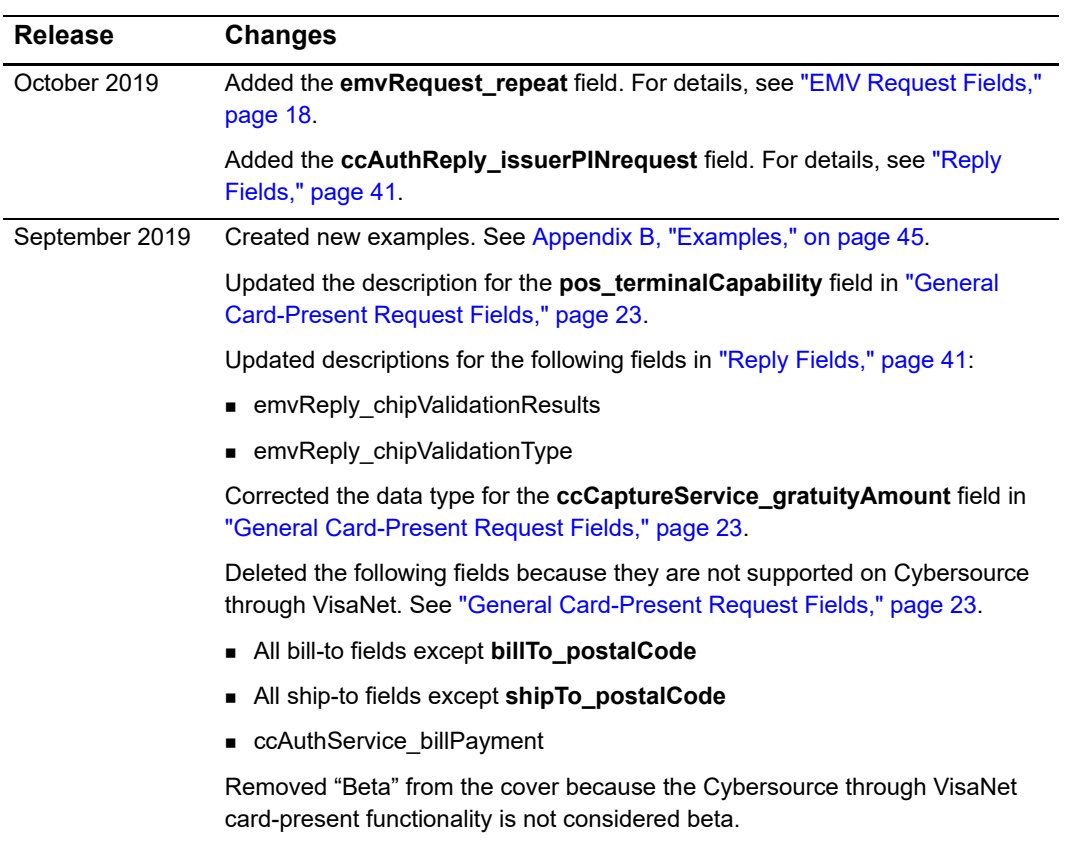

# <span id="page-6-0"></span>About This Guide

# <span id="page-6-1"></span>**Audience and Purpose**

This guide is written for application developers who want to use the Simple Order API to integrate payment card processing with card-present data into their order management system. *Credit Card Services for CyberSource through VisaNet Using the Simple Order API* provides the basic information about payment card processing. This supplement provides information about additional requirements and options for card-present transactions.

Implementing the credit card services requires software development skills. You must write code that uses the API request and reply fields to integrate the credit card services into your existing order management system.

Information in this guide about Europay, Mastercard, and Visa (EMV) applies to payment card processing and PIN debit processing. All other information in this guide applies only to payment card processing.

# <span id="page-6-2"></span>**Conventions**

The following special statement is used in this document:

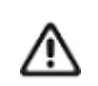

An *Important* statement contains information essential to successfully completing a task or learning a concept.

The following text conventions are used in this document:

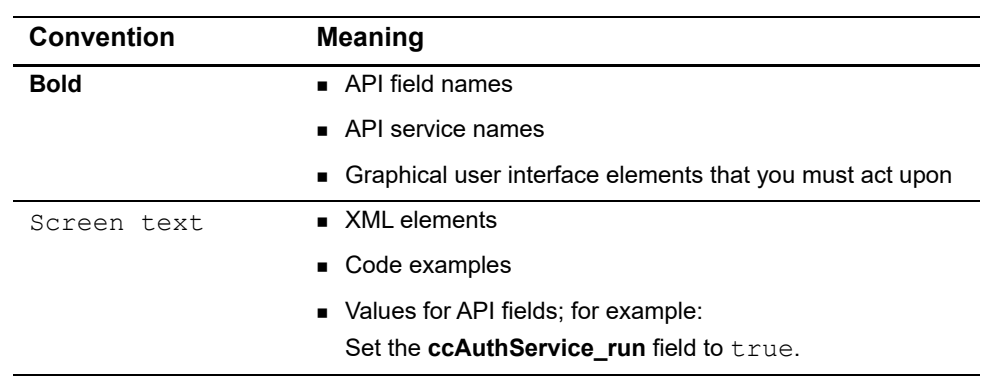

#### **Table 1 Text Conventions**

# <span id="page-7-0"></span>**Related Documentation**

- **B** Getting Started with CyberSource Advanced for the Simple Order API [\(PDF](http://apps.cybersource.com/library/documentation/dev_guides/Getting_Started_SO/Getting_Started_SO_API.pdf) [| HTML](http://apps.cybersource.com/library/documentation/dev_guides/Getting_Started_SO/html/)) describes how to get started using the Simple Order API.
- **The [CyberSource API Versions page p](https://www.cybersource.com/developers/integration_methods/api_versions/)rovides information about the API versions.**
- *Credit Card Services for CyberSource through VisaNet Using the Simple Order API* describes how to integrate payment processing services into your business. To obtain this document, contact customer support.
- **PIN Debit Processing for CyberSource through VisaNet Using the Simple Order API** describes how to integrate payment processing services into your business. To obtain this document, contact customer support.

Refer to the Support Center for complete technical documentation:

<https://www.cybersource.com/en-us/support/technical-documentation.html>

# <span id="page-7-1"></span>**Customer Support**

For support information about any service, visit the Support Center:

[http://www.cybersource.com/support](http://www.cybersource.com/support/)

<span id="page-8-0"></span>CHAPTER

# <span id="page-8-1"></span>Introduction to<br>Card-Present Transactions Card-Present Transactions

This supplement to *Credit Card Services for CyberSource through VisaNet Using the Simple Order API* describes card-present processing.

Information in this guide about Europay, Mastercard, and Visa (EMV) applies to payment card processing and PIN debit processing. All other information in this guide applies only to payment card processing.

# <span id="page-8-2"></span>**Prerequisites**

Before you start your implementation:

- Contact your acquirer to find out whether you are allowed to process card-present transactions.
- **Find out from your acquirer and customer support whether you must have a separate** Cybersource merchant ID for your card-present transactions.
- Contact customer support to have your account configured to process card-present transactions.
- Make sure that you are familiar with the Simple Order API for processing e-commerce and mail order/telephone order (MOTO) transactions as described in *Credit Card Services for CyberSource through VisaNet Using the Simple Order API*. Use the fields in this guide in addition to the fields in *Credit Card Services for CyberSource through VisaNet Using the Simple Order API*.

# <span id="page-9-1"></span>Optional Features

<span id="page-9-0"></span>CHAPTER

# <span id="page-9-5"></span><span id="page-9-2"></span>**Authorizations with Payment Network Tokens**

You can request a payment card authorization with a payment network token instead of a primary account number (PAN). For information about adding this functionality to an order management system that already uses credit card services, see *[Authorizations with](http://apps.cybersource.com/library/documentation/dev_guides/Authorizations_PNT_SCMP_API/Authorizations_PNT_SCMP_API.pdf)  [Payment Network Tokens Using the Simple Order API](http://apps.cybersource.com/library/documentation/dev_guides/Authorizations_PNT_SCMP_API/Authorizations_PNT_SCMP_API.pdf)*.

# <span id="page-9-3"></span>**Dynamic Currency Conversion (DCC)**

For information about dynamic currency conversion, see *[Credit Card Services Using the](http://apps.cybersource.com/library/documentation/dev_guides/CC_Svcs_SO_API/Credit_Cards_SO_API.pdf)  [Simple Order API](http://apps.cybersource.com/library/documentation/dev_guides/CC_Svcs_SO_API/Credit_Cards_SO_API.pdf)*.

# <span id="page-9-6"></span><span id="page-9-4"></span>**Europay, Mastercard, Visa (EMV)**

Information in this guide about EMV applies to payment card processing and PIN debit processing. All other information in this guide applies only to payment card processing.

#### **Services:**

- Authorization
- Authorization reversal
- **Capture**
- **Credit**
- **PIN** debit credit
- PIN debit purchase
- PIN debit reversal

#### **Card Types for Contact EMV Transactions:**

- American Express
- Mastercard
- Visa

#### **Card Types for Contactless EMV Transactions:**

- American Express ExpressPay
- Mastercard PayPass
- Visa payWave

EMV is a global standard for exchanging information between chip cards and POS terminals. A chip card is a credit or debit card with an embedded microchip. A chip card also has a magnetic stripe on the back of the card, which can be used for a back-up transaction when the card's chip cannot be read. The EMV standards define the protocols for all levels of transmission between chip cards and chip card processing devices: physical, electrical, data, and application.

# <span id="page-10-0"></span>**EMV Cards and Cardholder Verification Methods (CVMs)**

Most EMV cards are chip-and-PIN cards. For these cards, a PIN is the preferred CVM. Most chip-and-PIN cards allow a cardholder to provide a signature as a back-up option. Other EMV cards are chip-and-signature cards. For these cards, a signature is the preferred CVM, and a PIN can be used as a back-up option.

Chip-and-signature cards are more widespread in the U.S. Chip-and-PIN cards are more widespread outside the U.S.

# <span id="page-10-1"></span>**EMV Transactions**

When you use the Simple Order API in XML format, you must use version 1.86 or later of the XML schema to implement EMV.

EMV transactions are more secure from fraud than are magnetic stripe transactions, which require a visual inspection of the card. Chip-and-PIN cards are more secure from fraud than chip-and-signature cards. When an EMV chip card is used in a POS environment, it generates a cryptogram that changes with each transaction. This dynamic authentication provides an extra layer of security for POS transactions.

For an EMV transaction, use the fields documented in ["EMV Request Fields," page 18](#page-17-2). The following fields and values are specifically for EMV:

- Request fields: see ["EMV Request Fields," page 18.](#page-17-2)
- Reply fields: see ["Reply Fields," page 41](#page-40-2)
- Values for **pos\_entryMode**:
	- contact: Read from direct contact with chip card.
	- contactless: Read from a contactless interface using chip data.
	- msd: Read from a contactless interface using magnetic stripe data (MSD).
- Values for **pos\_terminalCapability**:
	- 4: Terminal can read chip cards.
	- 5: Terminal can read contactless chip cards.

# <span id="page-11-1"></span><span id="page-11-0"></span>**Mass Transit Transactions**

#### **Service:**

Authorization

#### **Card types:**

- **Mastercard**
- Visa

The following transaction types are supported for mass transit transactions (MTTs):

- **Contactless zero amount authorizations**
- Contactless deferred authorizations
- Cardholder-initiated MOTO and e-commerce debt recovery
- Merchant-initiated MOTO debt recovery

For an MTT, you can capture a declined authorization when the amount is less than the regional chargeback threshold.

#### **Create an authorization request for an MTT:**

- **Step 1** Include the **ccAuthService** industryDatatype field in the authorization request. Set the value for this field to transit.
- **Step 2** Include fields required for an authorization request.
- **Step 3** Include any of the following optional MTT request fields:
	- ccAuthService\_aggregatedAuthIndicator
	- ccAuthService\_captureDate
	- ccAuthService\_debtRecoveryIndicator
	- ccAuthService\_deferredAuthIndicator
	- ccAuthService\_transportationMode

For descriptions of these fields, see ["General Card-Present Request Fields," page 23.](#page-22-1)

# <span id="page-12-0"></span>**PCI P2P Encryption with Bluefin**

#### **Services:**

- Authorization
- Stand-alone credit

#### **Device:**

ID TECH SREDKey PCI Key Pad with Encrypted MagStripe Reader

You must use a device that meets the following requirements:

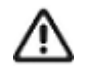

- **If** Is provided by Bluefin Payment Systems unless otherwise agreed to by Cybersource and Bluefin
- Is injected with encryption keys for the Cybersource payment card industry (PCI) point-to-point encryption (P2PE) solution, which is powered by Bluefin

You need to have separate devices for sandbox testing and production.

# <span id="page-12-1"></span>**Requirements**

You must have a contractual relationship with Bluefin Payment Systems for PCI-validated P2PE services, which include:

- Key injection
- Decryption, which is performed by Cybersource
- Hardware

You must manage your Bluefin devices through the Bluefin P2PE Manager portal, which enables you to:

- **Track device shipments**
- **Deploy or terminate devices**
- **Manage users and administrators**
- View P2PE transactions
- Download and export reports for PCI compliance

Do not use terminal configuration #3 or #5, which causes the device to prompt you for the cardholder's street address. To include the cardholder's street address in your order management system, include the API field for the billing street address in your request.

# <span id="page-13-0"></span>**Overview**

The PCI P2PE solution, which is powered by Bluefin, does the following:

- Safeguards card data at the terminal hardware level
- Reduces your PCI burden by minimizing the number of PCI audit questions to which you must respond
- Provides device life cycle management through the Bluefin P2PE Manager portal
- Supports magnetic stripe read (MSR) and manual key entry

The following diagram illustrates the steps in a transaction that uses encryption:

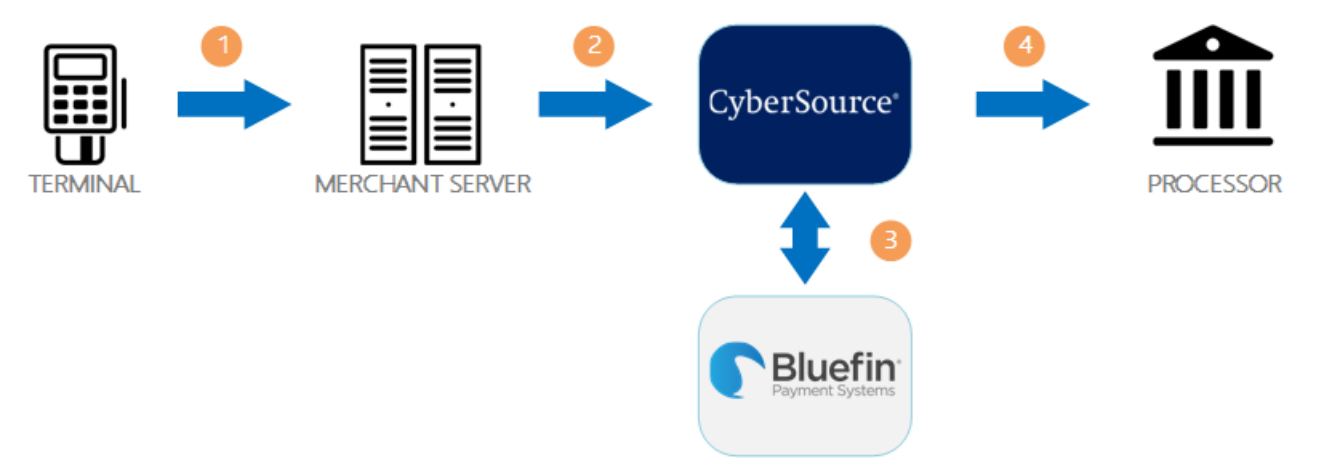

- **1** When a customer swipes a card through the Bluefin device, the device encrypts the card details at the hardware level and in accordance with PCI P2PE standards. The device sends the encrypted payload to your order management system.
- **2** Your order management system sends the encrypted payload to Cybersource in an authorization request or stand-alone credit request.
- **3** Cybersource sends the encrypted payload to Bluefin to be decrypted and parsed. Bluefin sends the decrypted data to Cybersource over a secure channel.
- **4** Cybersource sends the decrypted data and additional transaction information to your processor.

# <span id="page-14-0"></span>**Creating a Request for an Authorization or Stand-Alone Credit That Uses Bluefin PCI P2PE**

When using the Simple Order API in XML format, you must use version 1.132 or later of the XML schema to use Bluefin P2PE encryption.

For examples that use Bluefin PCI P2PE, see:

- Name-value pair examples: ["Authorization Using Bluefin PCI P2PE," page 52](#page-51-1)
- XML examples: ["Authorization Using Bluefin PCI P2PE," page 66](#page-65-1)

**Step 1** Include the following fields in the request:

- encryptedPayment\_data
- encryptedPayment\_descriptor

These fields are described in ["P2PE Request Fields," page 41](#page-40-3).

- **Step 2** Include general card-present request fields in the request as needed. See ["General Card-](#page-22-1)[Present Request Fields," page 23](#page-22-1).
- **Step 3** Follow instructions in *[Credit Card Services Using the Simple Order API](http://apps.cybersource.com/library/documentation/dev_guides/CC_Svcs_SO_API/Credit_Cards_SO_API.pdf)* for creating an authorization request or stand-alone credit request.

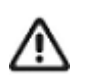

Most of the fields that are normally required for an authorization request or stand-alone credit request are not required for a Bluefin PCI P2PE request because the encrypted data includes most of the required data.

# <span id="page-14-1"></span>**POS Transactions in Brazil**

#### **Services:**

- Authorization
- **Capture**
- Credit

The **invoiceHeader\_merchantDescriptorPostalCode** field is required for POS transactions in Brazil. For a description of this field, see the information about merchant descriptors in *[Merchant Descriptors Using the Simple Order API](http://apps.cybersource.com/library/documentation/dev_guides/Merchant_Descriptors_SO_API/Merchant_Descriptors_SO_API.pdf)*.

# <span id="page-15-1"></span><span id="page-15-0"></span>**Relaxed Requirements for Address Data and Expiration Date**

To enable relaxed requirements for address data and expiration date, contact Cybersource Customer Support to have your account configured for this feature. For details about relaxed requirements, see the [Relaxed Requirements for Address Data and](https://www.cybersource.com/developers/integration_methods/relax_avs/)  [Expiration Date page](https://www.cybersource.com/developers/integration_methods/relax_avs/).

# <span id="page-16-1"></span> $API$  Fields

<span id="page-16-0"></span>APPENDIX

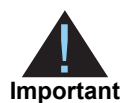

This guide is a supplement to the credit card guide and PIN debit guide. This supplement provides information about features and fields that are used in addition to the information that is in the credit card guide and PIN debit guide.

When you send a request that includes card-present data, you must include the basic fields required for every credit card or PIN debit request. For information about these basic fields, see *Credit Card Services for CyberSource through VisaNet Using the Simple Order API* and *PIN Debit Processing for CyberSource through VisaNet Using the Simple Order API*.

# <span id="page-16-2"></span>**XML Schema Versions**

For general information about XML schema versions, see *[Getting Started with](http://apps.cybersource.com/library/documentation/dev_guides/Getting_Started_SO/Getting_Started_SO_API.pdf)  [CyberSource Advanced for the Simple Order API](http://apps.cybersource.com/library/documentation/dev_guides/Getting_Started_SO/Getting_Started_SO_API.pdf)*. For clear-text card-present transactions, use Version 1.69 or later of the Simple Order API schema.

# <span id="page-16-3"></span>**Formatting Restrictions**

Unless otherwise noted, all field names are case sensitive and all fields accept special characters such as  $\mathcal{C}$ , #, and  $\mathcal{C}$ .

The values of the **item\_#\_** fields must not contain carets (^) or colons (:) because these characters are reserved for use by the Cybersource services.

Values for request-level and item-level fields must not contain new lines or carriage returns. However, they can contain embedded spaces and any other printable characters. Cybersource removes all leading and trailing spaces.

# <span id="page-17-0"></span>**Data Type Definitions**

For more information about these data types, see the [World Wide Web Consortium \(W3C\)](http://www.w3.org/TR/xmlschema-2/)  [XML Schema Part 2: Datatypes Second Edition.](http://www.w3.org/TR/xmlschema-2/)

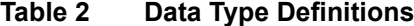

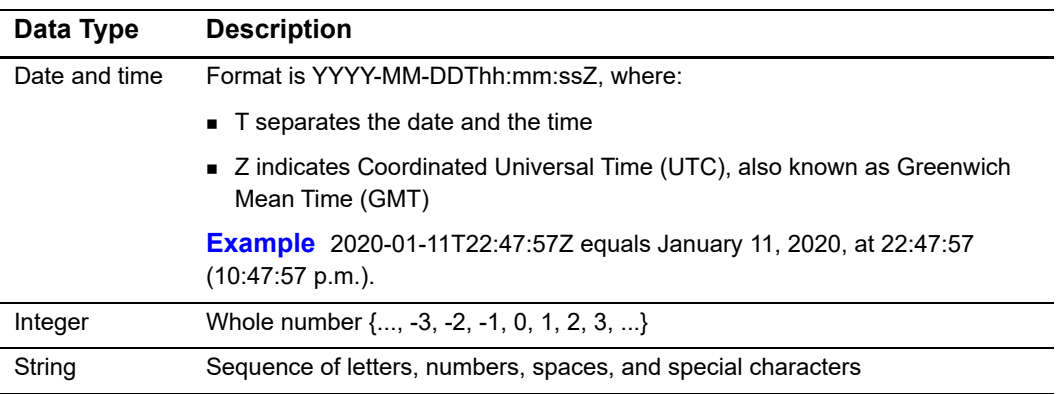

# <span id="page-17-2"></span><span id="page-17-1"></span>**EMV Request Fields**

#### **Table 3 EMV Request Fields**

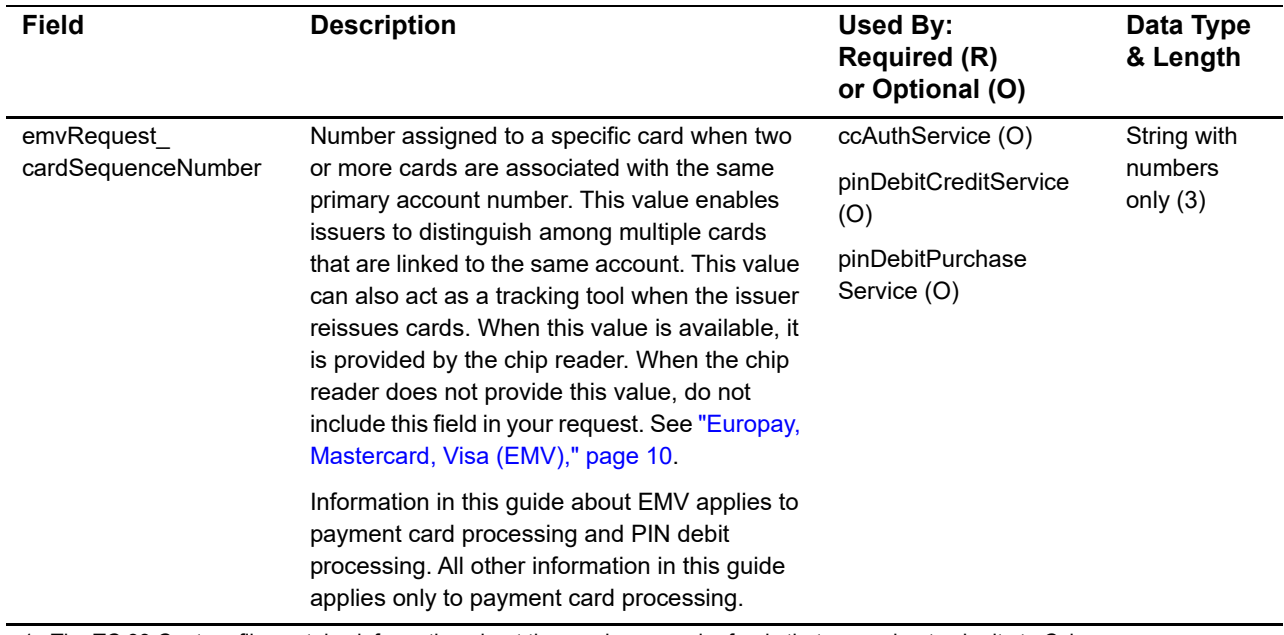

1 The TC 33 Capture file contains information about the purchases and refunds that a merchant submits to Cybersource. Cybersource through VisaNet creates the TC 33 Capture file at the end of the day and sends it to the merchant's acquirer, who uses this information to facilitate end-of-day clearing processing with payment networks.

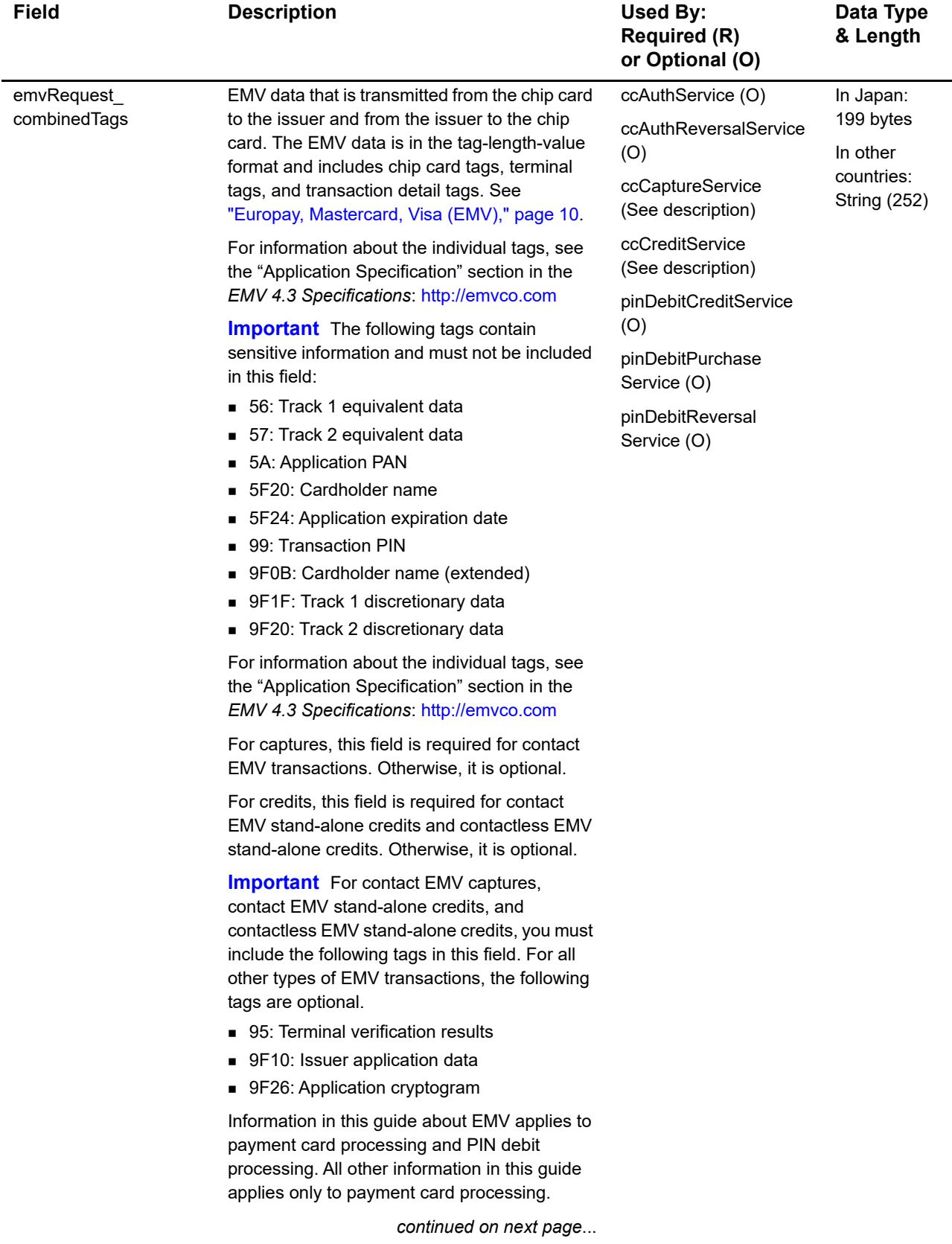

# **Table 3 EMV Request Fields (Continued)**

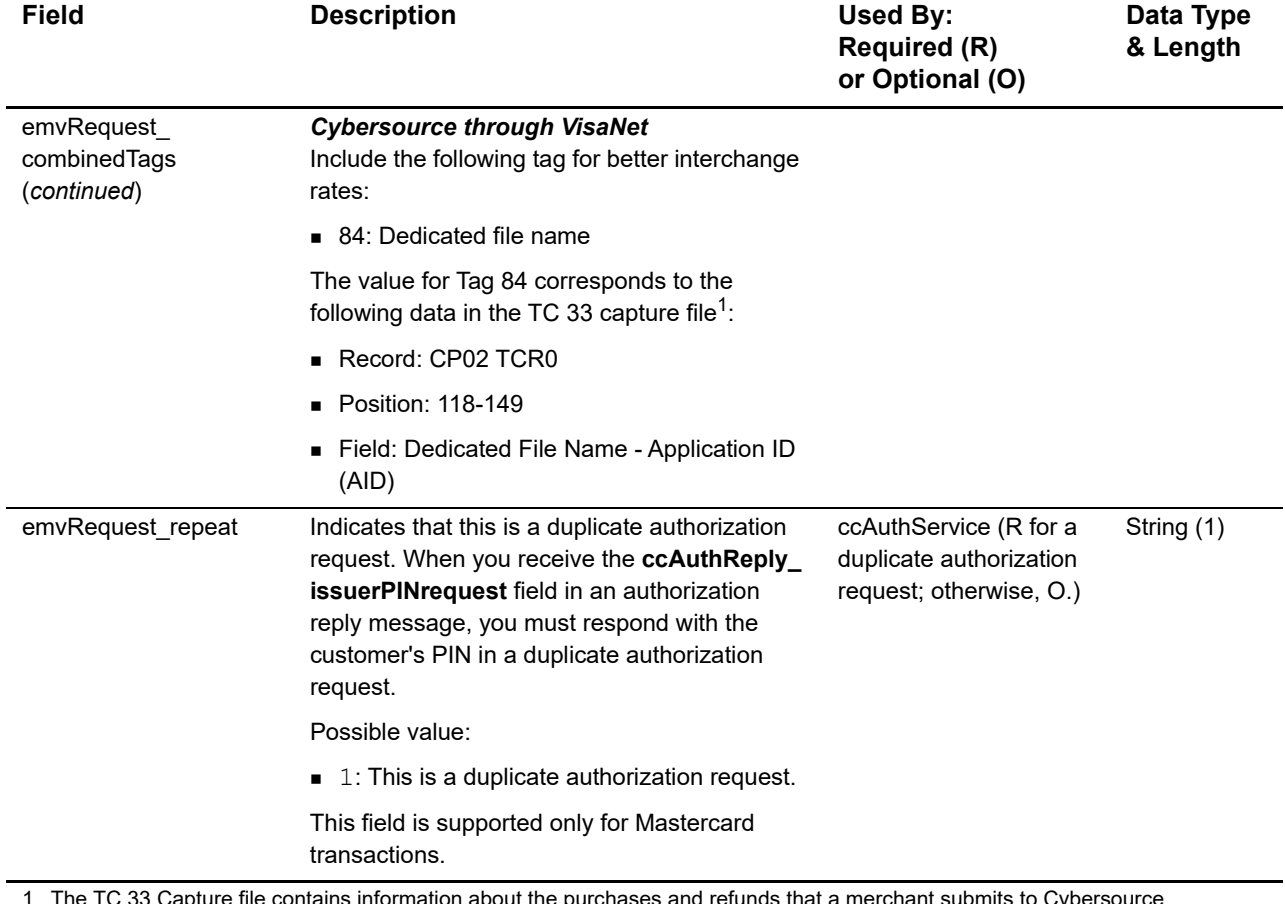

# **Table 3 EMV Request Fields (Continued)**

1 The TC 33 Capture file contains information about the purchases and refunds that a merchant submits to Cybersource. Cybersource through VisaNet creates the TC 33 Capture file at the end of the day and sends it to the merchant's acquirer, who uses this information to facilitate end-of-day clearing processing with payment networks.

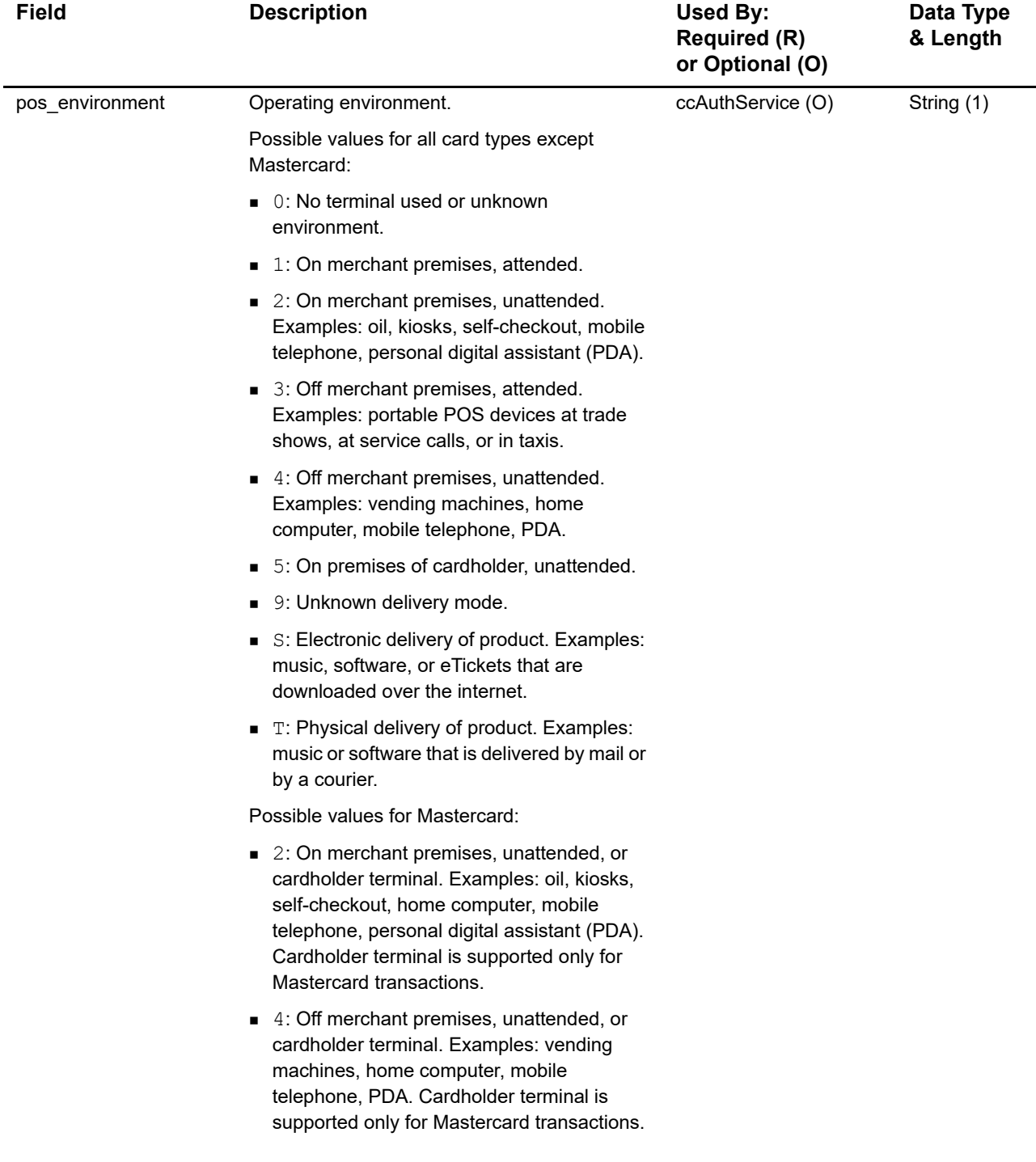

#### **Table 3 EMV Request Fields (Continued)**

1 The TC 33 Capture file contains information about the purchases and refunds that a merchant submits to Cybersource. Cybersource through VisaNet creates the TC 33 Capture file at the end of the day and sends it to the merchant's acquirer, who uses this information to facilitate end-of-day clearing processing with payment networks.

# <span id="page-21-0"></span>**Clear Text Request Fields**

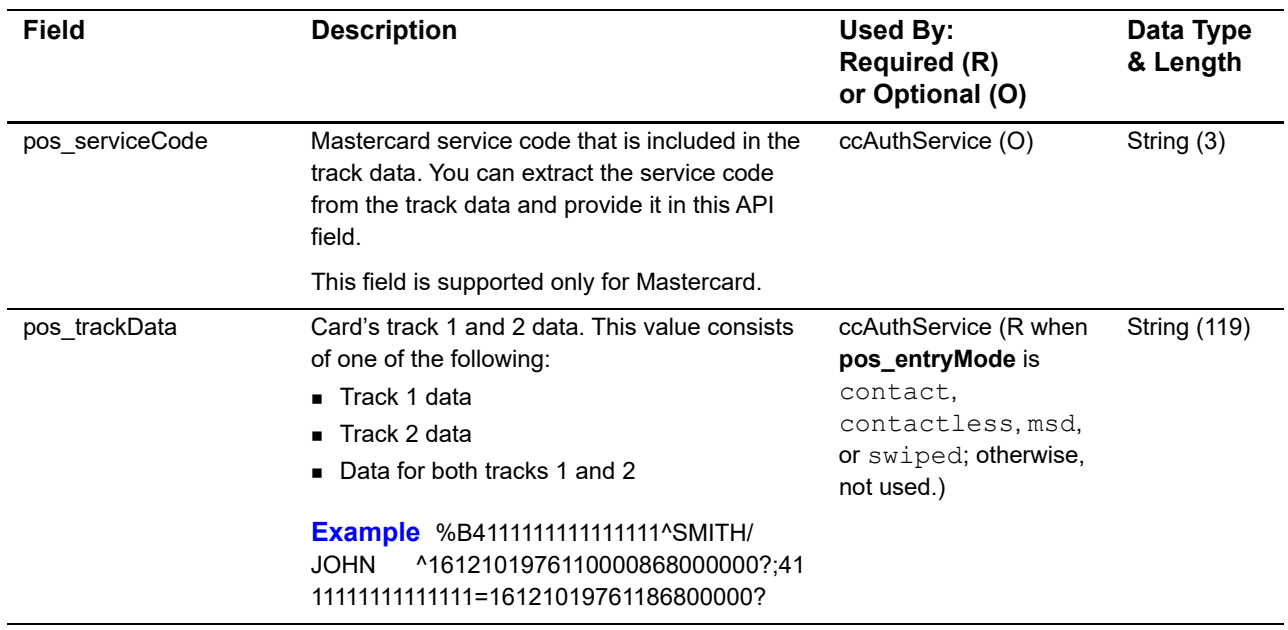

## **Table 4 Clear Text Request Fields**

# <span id="page-22-1"></span><span id="page-22-0"></span>**General Card-Present Request Fields**

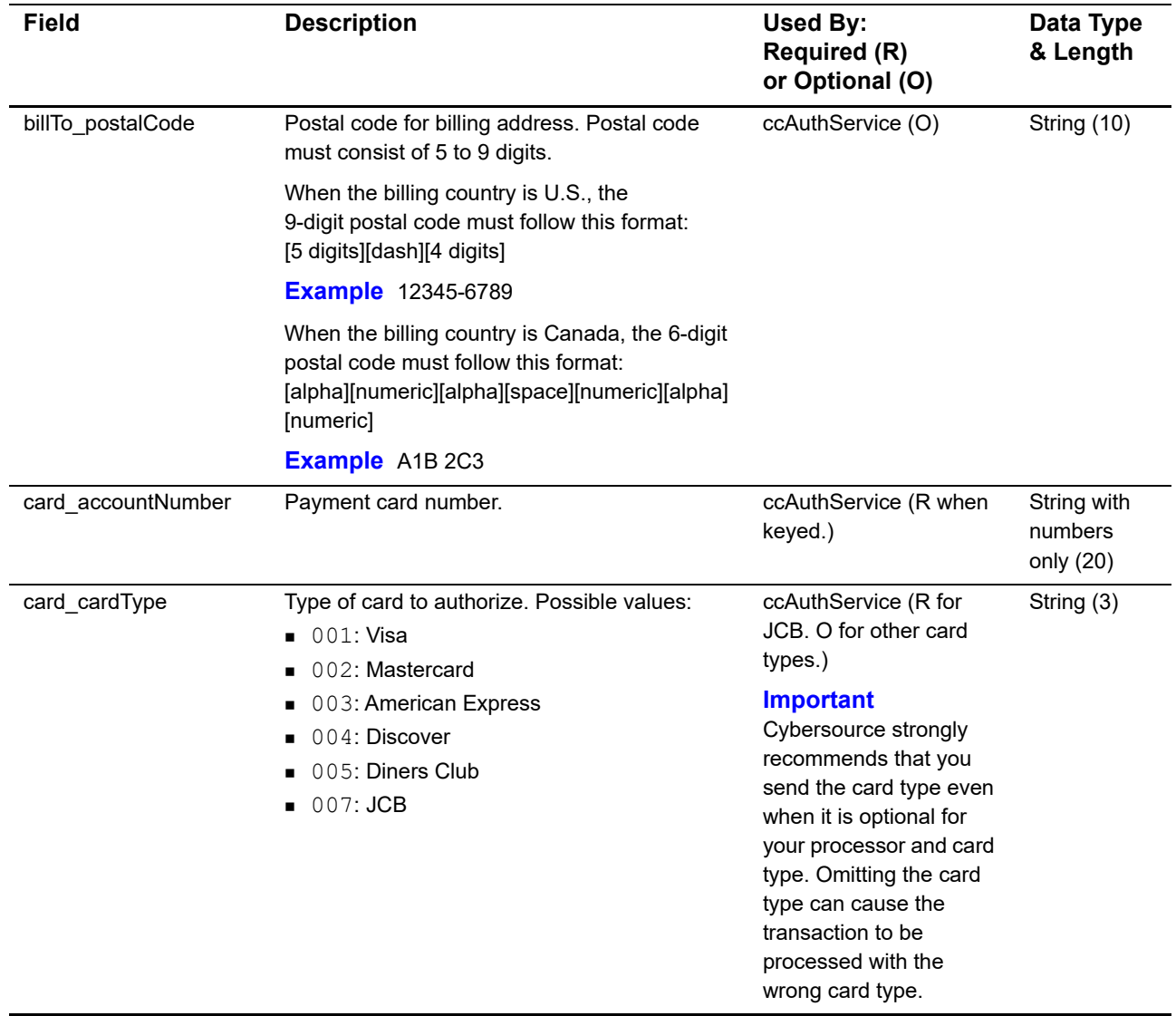

## **Table 5 General Card-Present Request Fields**

1 The TC 33 Capture file contains information about the purchases and refunds that a merchant submits to Cybersource. Cybersource through VisaNet creates the TC 33 Capture file at the end of the day and sends it to the merchant's acquirer, who uses this information to facilitate end-of-day clearing processing with payment networks.

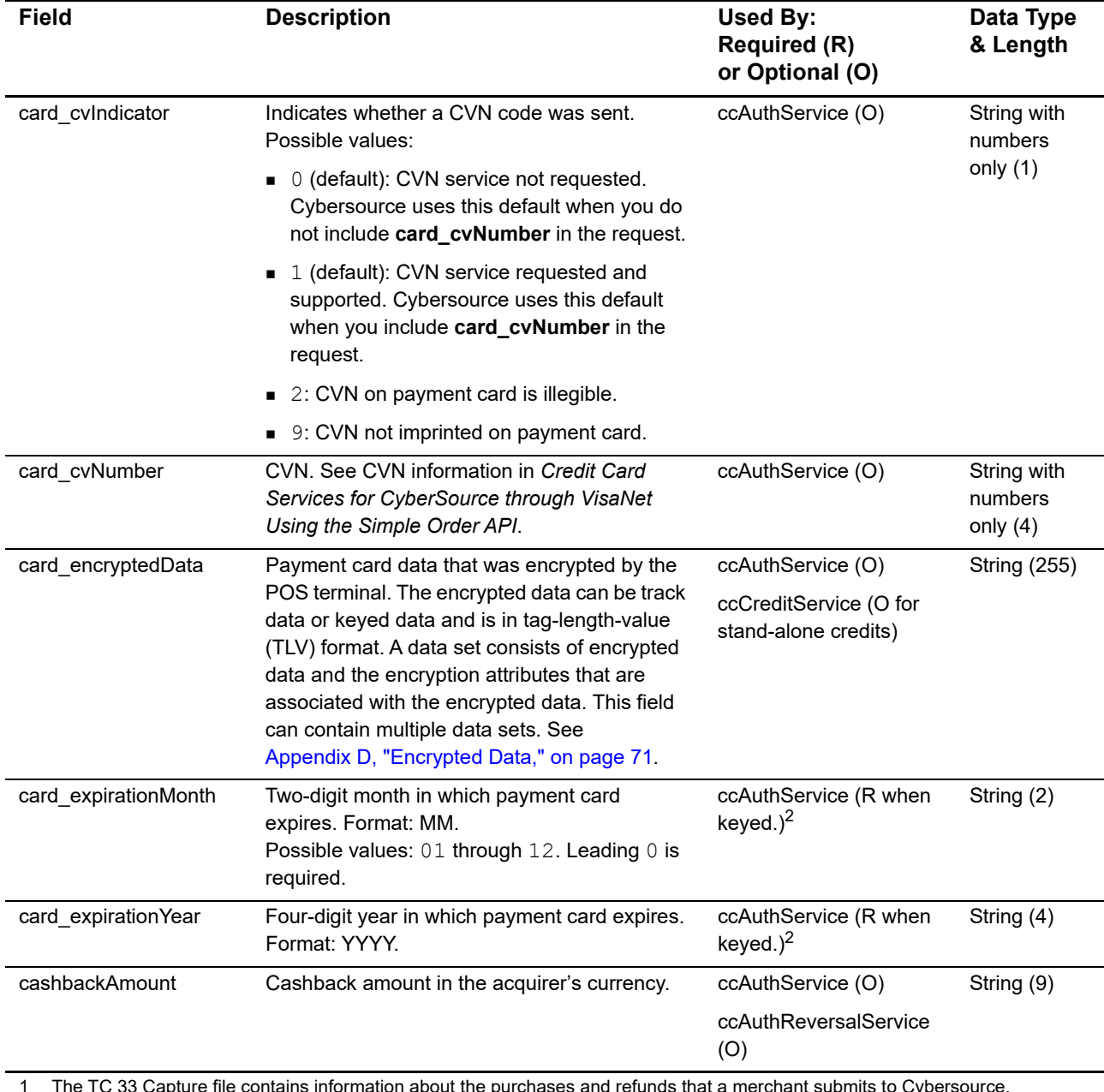

1 The TC 33 Capture file contains information about the purchases and refunds that a merchant submits to Cybersource. Cybersource through VisaNet creates the TC 33 Capture file at the end of the day and sends it to the merchant's acquirer, who uses this information to facilitate end-of-day clearing processing with payment networks.

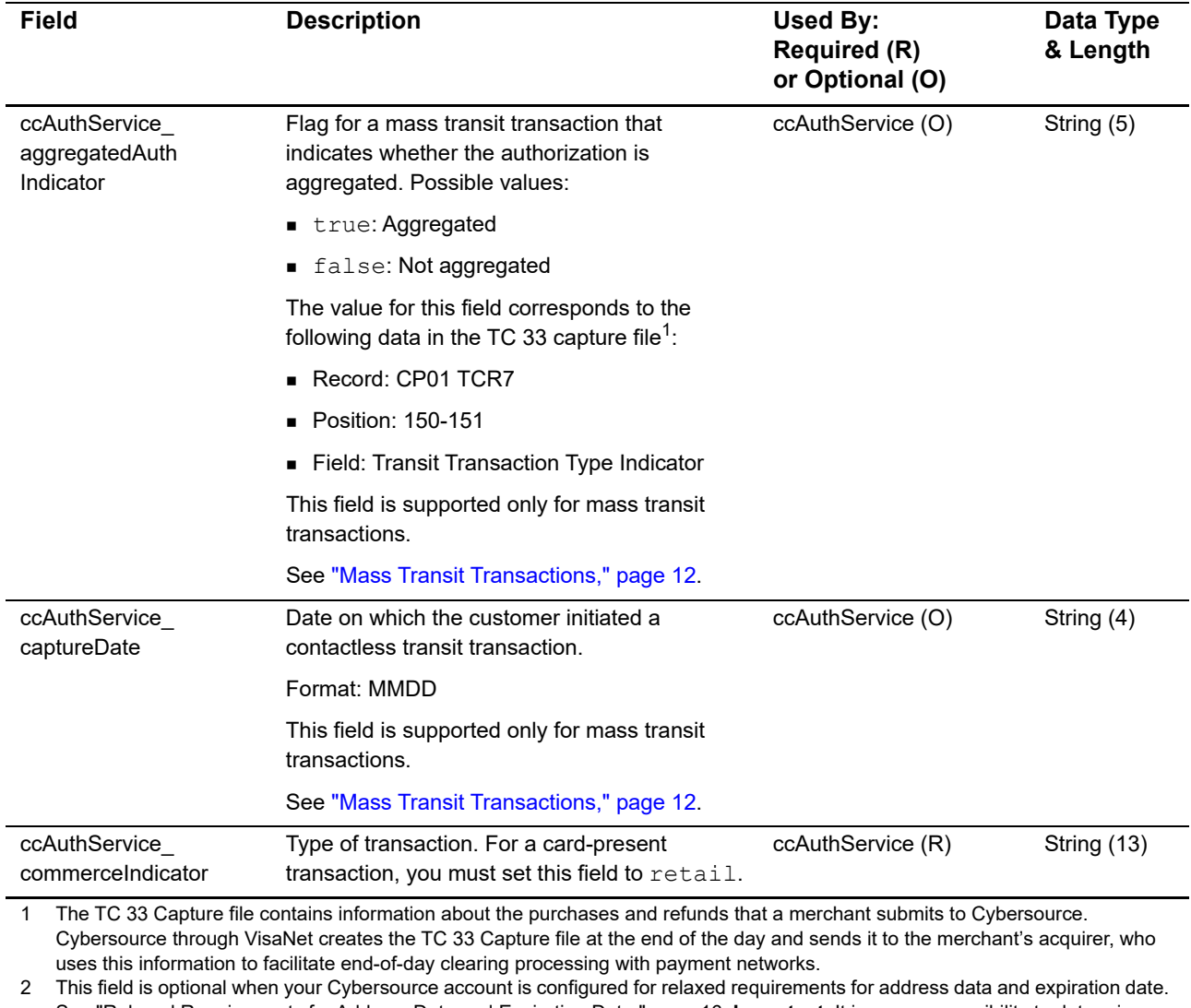

See "Relaxed Requirements for Address Data and Expiration Date," page 16. **Important** It is your responsibility to determine whether a field is required for the transaction you are requesting.

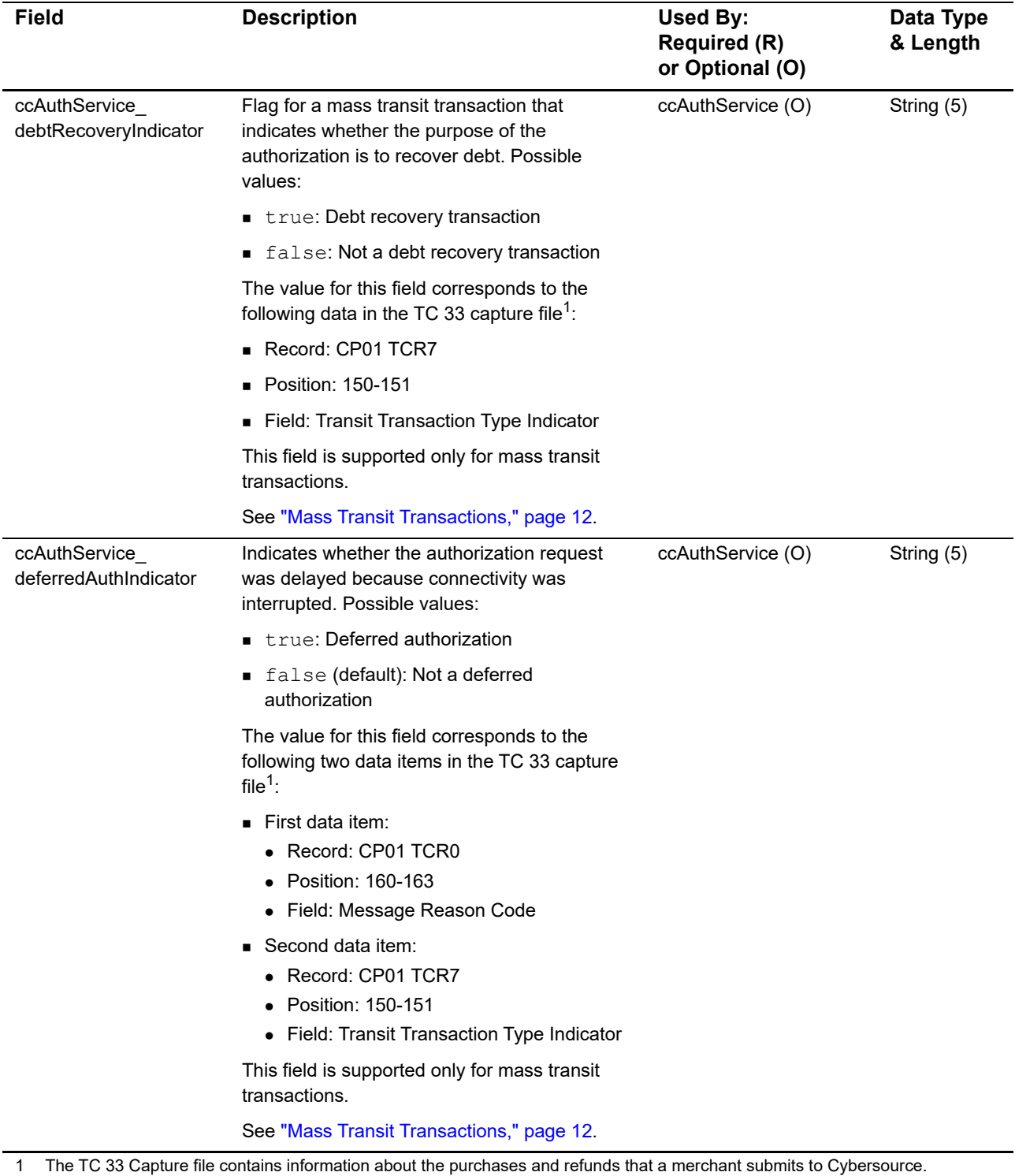

Cybersource through VisaNet creates the TC 33 Capture file at the end of the day and sends it to the merchant's acquirer, who uses this information to facilitate end-of-day clearing processing with payment networks.

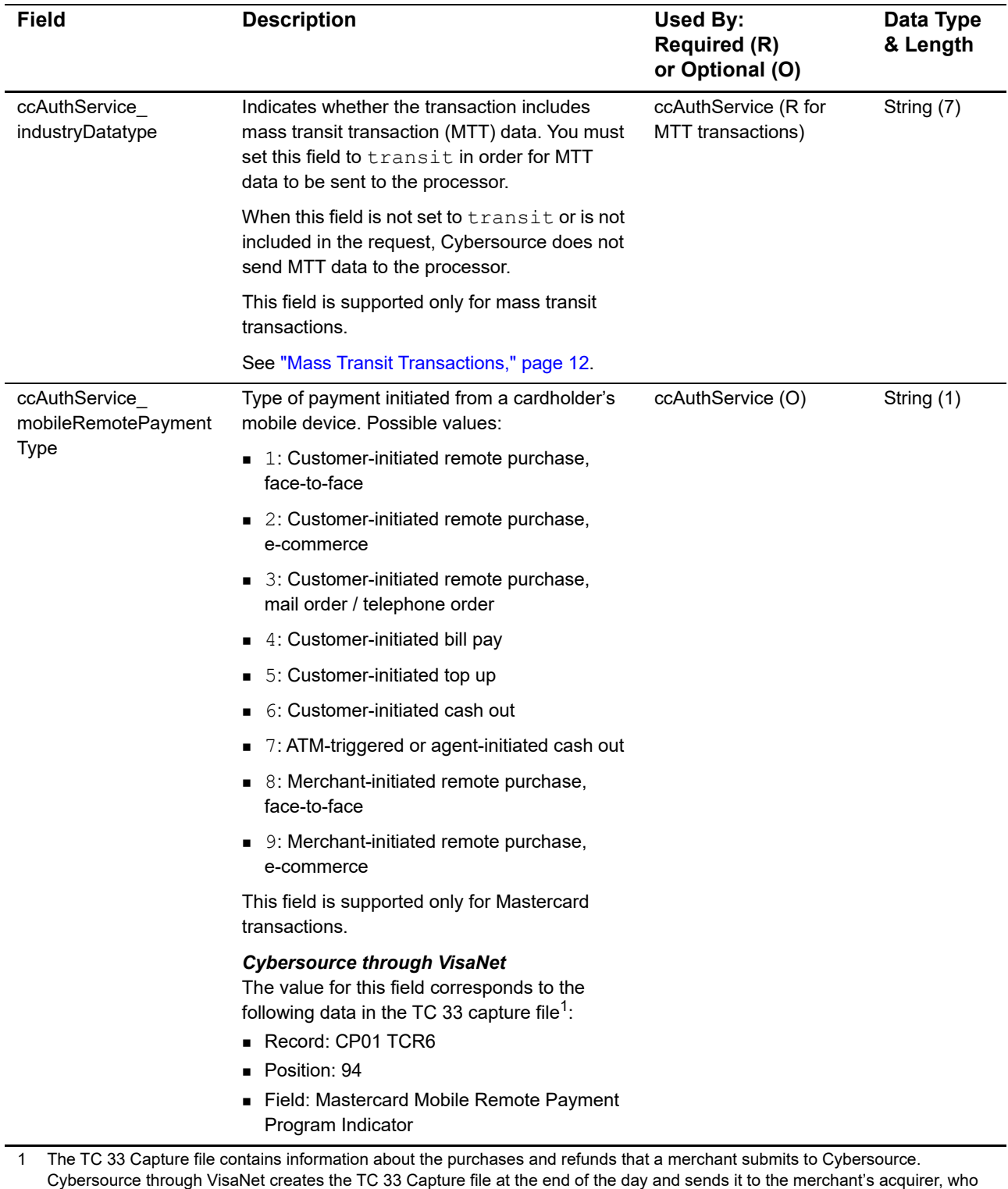

uses this information to facilitate end-of-day clearing processing with payment networks. 2 This field is optional when your Cybersource account is configured for relaxed requirements for address data and expiration date. See "Relaxed Requirements for Address Data and Expiration Date," page 16. **Important** It is your responsibility to determine whether a field is required for the transaction you are requesting.

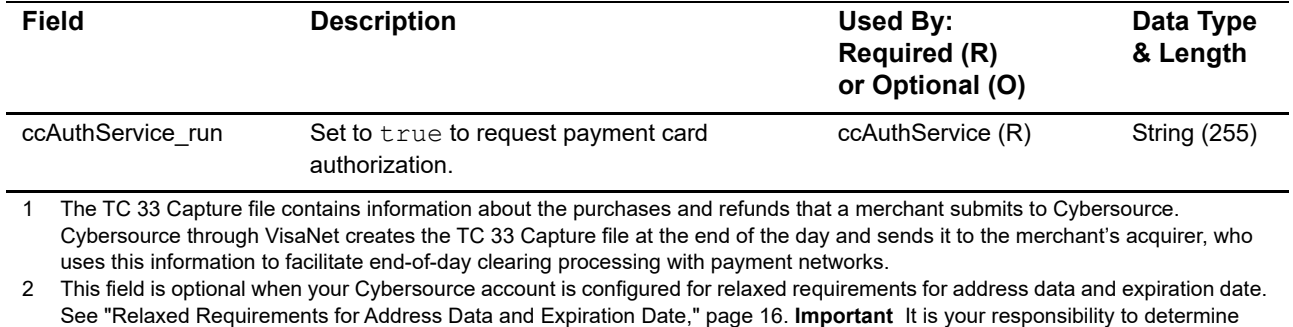

whether a field is required for the transaction you are requesting.

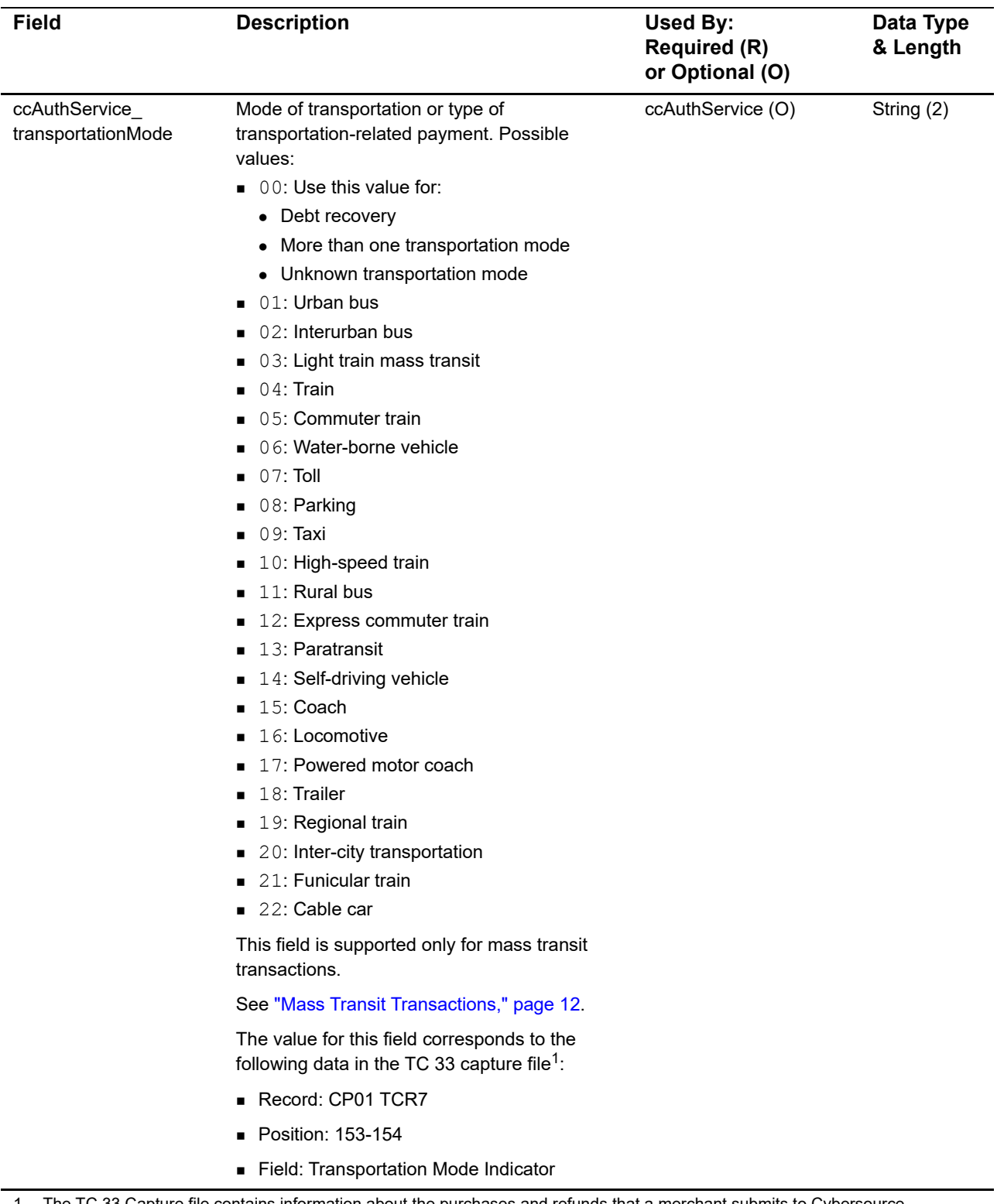

1 The TC 33 Capture file contains information about the purchases and refunds that a merchant submits to Cybersource. Cybersource through VisaNet creates the TC 33 Capture file at the end of the day and sends it to the merchant's acquirer, who uses this information to facilitate end-of-day clearing processing with payment networks.

<sup>2</sup> This field is optional when your Cybersource account is configured for relaxed requirements for address data and expiration date. See "Relaxed Requirements for Address Data and Expiration Date," page 16. **Important** It is your responsibility to determine whether a field is required for the transaction you are requesting.

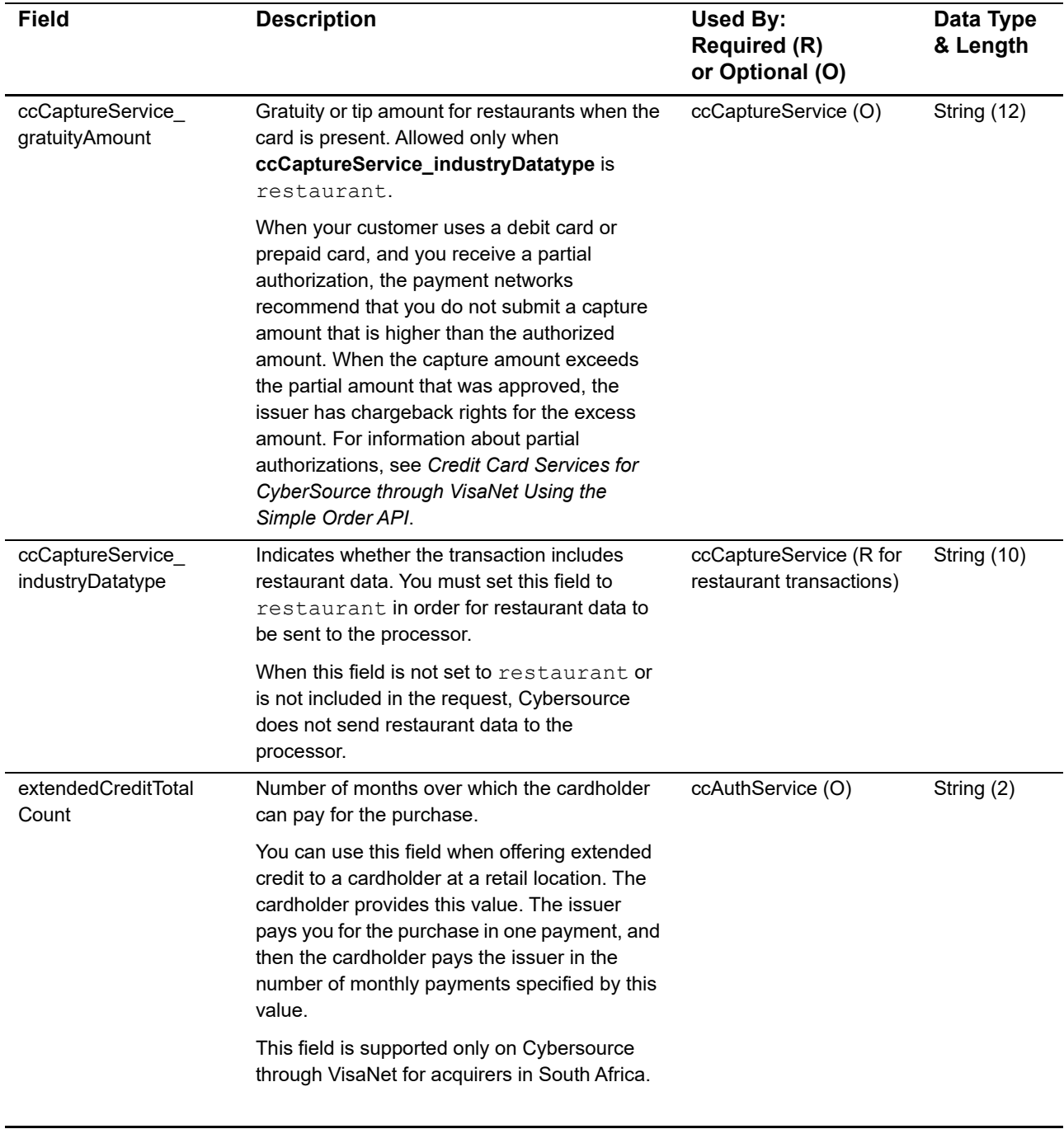

1 The TC 33 Capture file contains information about the purchases and refunds that a merchant submits to Cybersource. Cybersource through VisaNet creates the TC 33 Capture file at the end of the day and sends it to the merchant's acquirer, who uses this information to facilitate end-of-day clearing processing with payment networks.

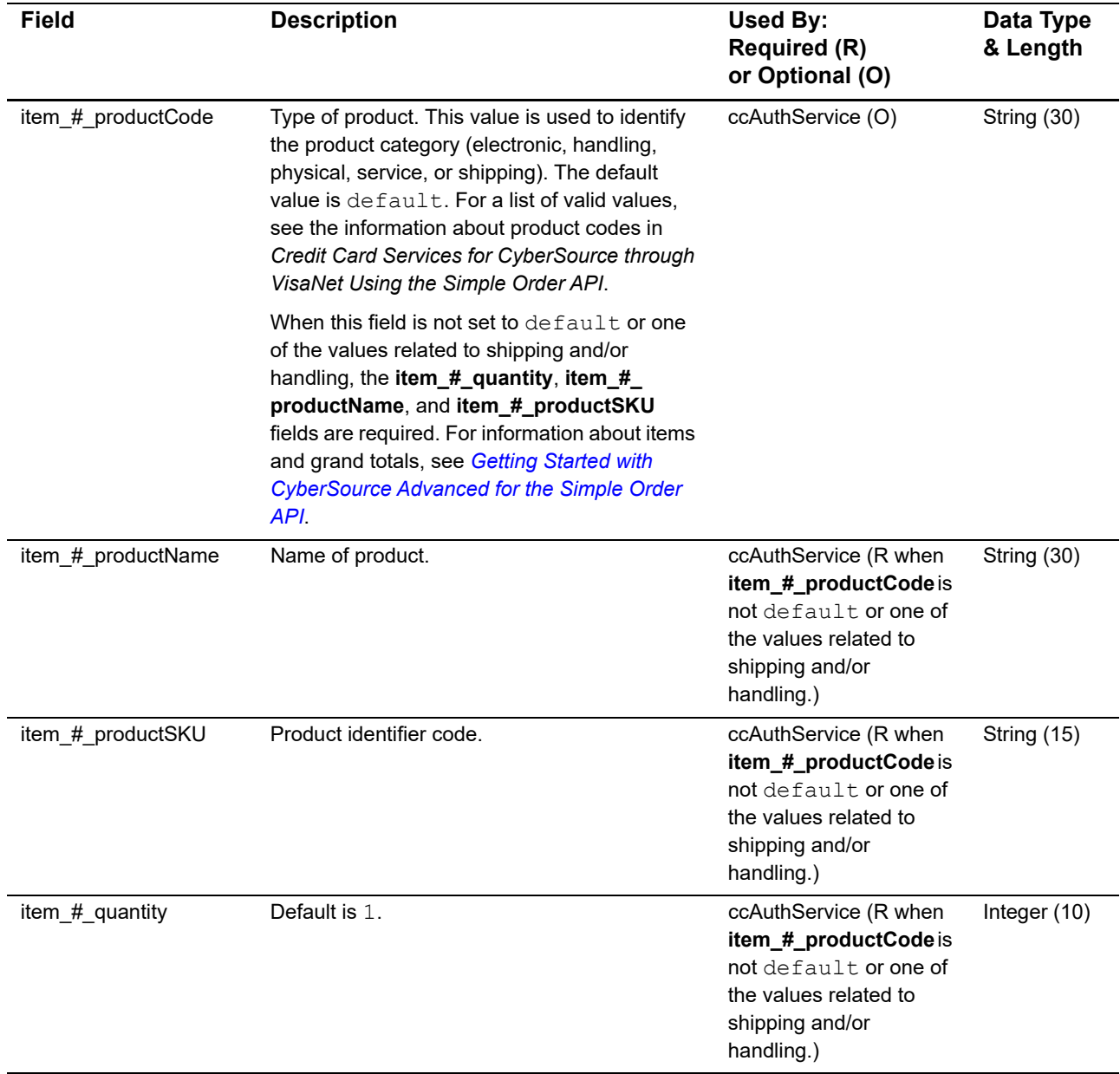

1 The TC 33 Capture file contains information about the purchases and refunds that a merchant submits to Cybersource. Cybersource through VisaNet creates the TC 33 Capture file at the end of the day and sends it to the merchant's acquirer, who uses this information to facilitate end-of-day clearing processing with payment networks.

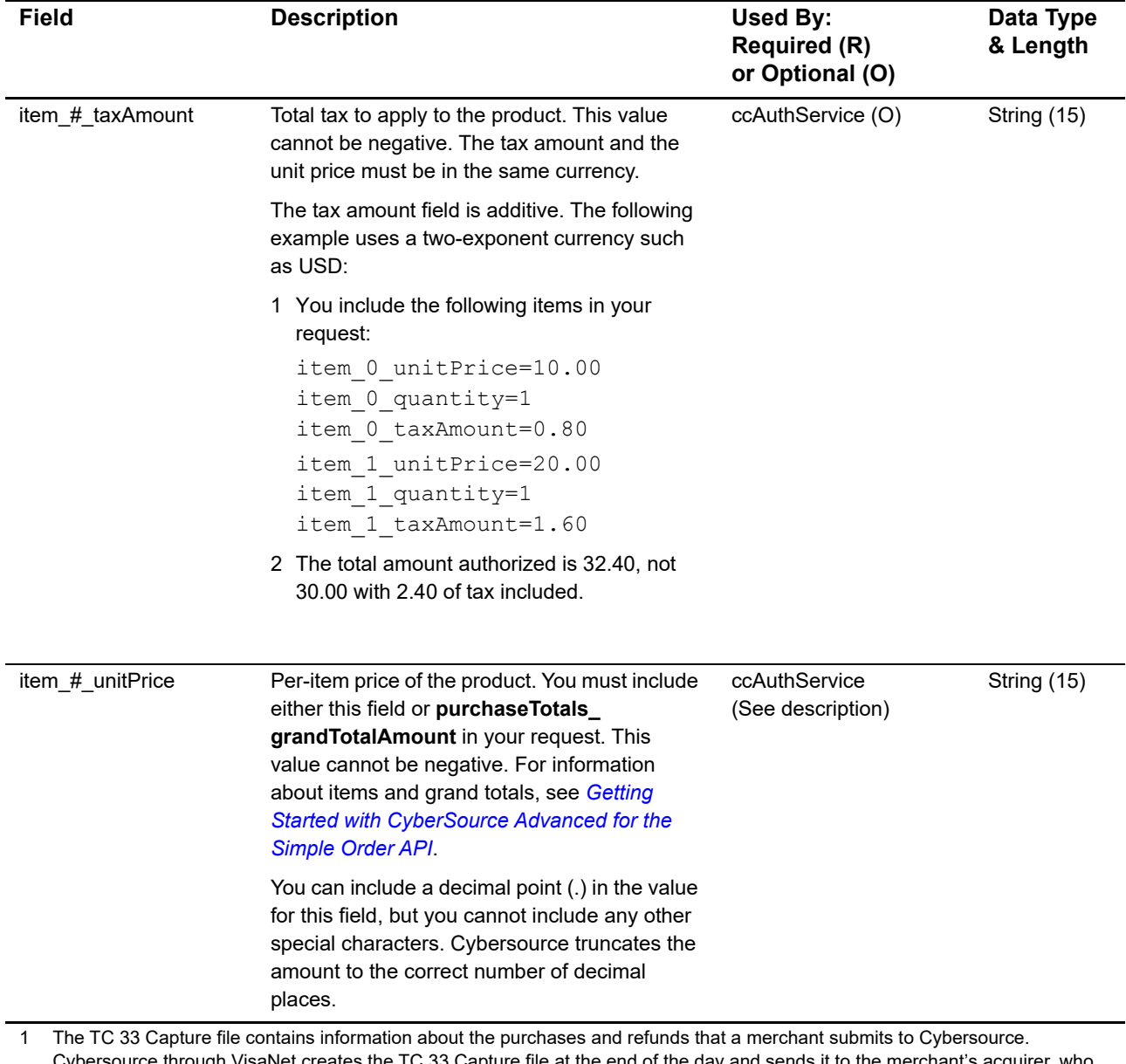

Cybersource through VisaNet creates the TC 33 Capture file at the end of the day and sends it to the merchant's acquirer, who uses this information to facilitate end-of-day clearing processing with payment networks. 2 This field is optional when your Cybersource account is configured for relaxed requirements for address data and expiration date.

See "Relaxed Requirements for Address Data and Expiration Date," page 16. **Important** It is your responsibility to determine whether a field is required for the transaction you are requesting.

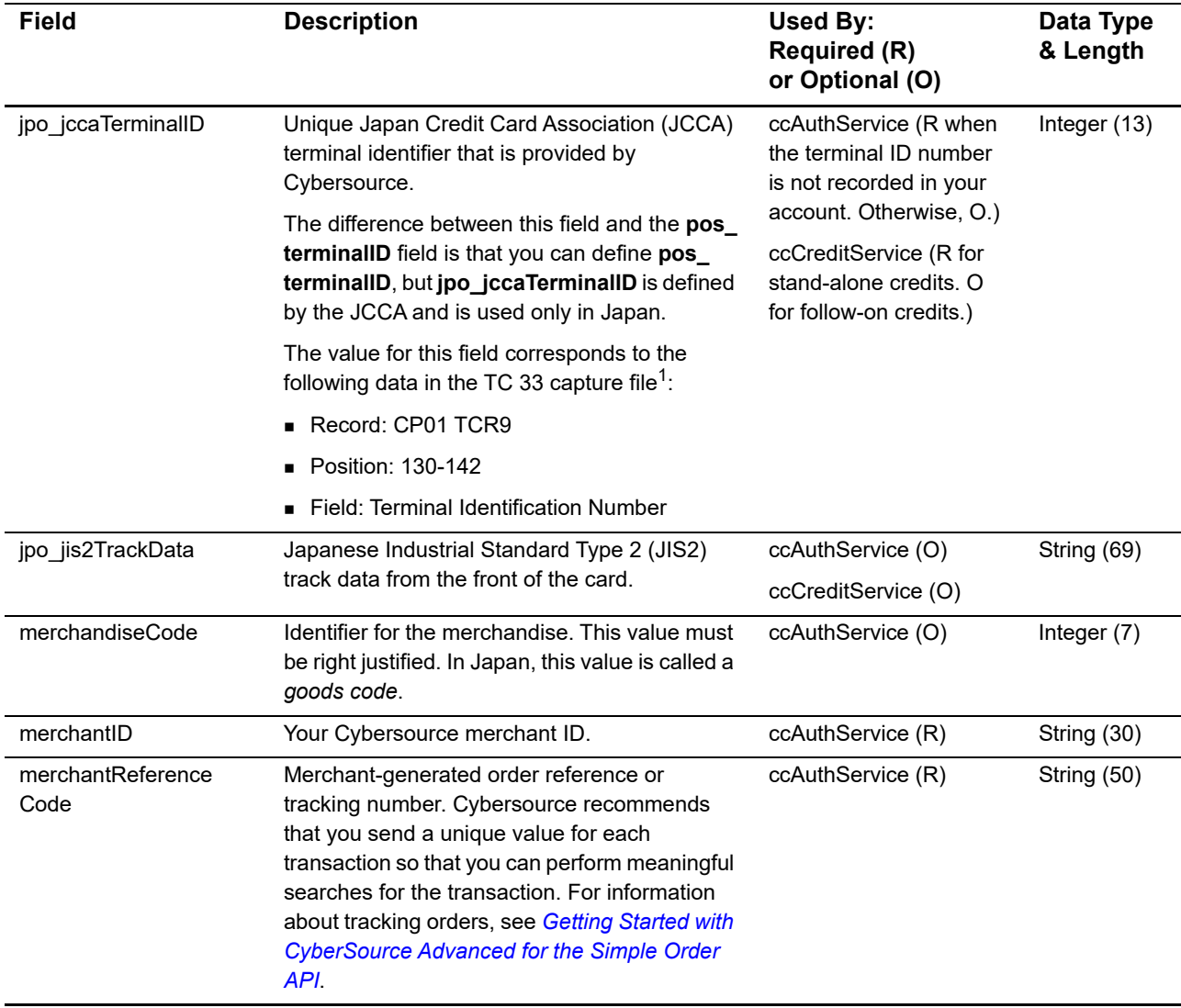

1 The TC 33 Capture file contains information about the purchases and refunds that a merchant submits to Cybersource. Cybersource through VisaNet creates the TC 33 Capture file at the end of the day and sends it to the merchant's acquirer, who uses this information to facilitate end-of-day clearing processing with payment networks.

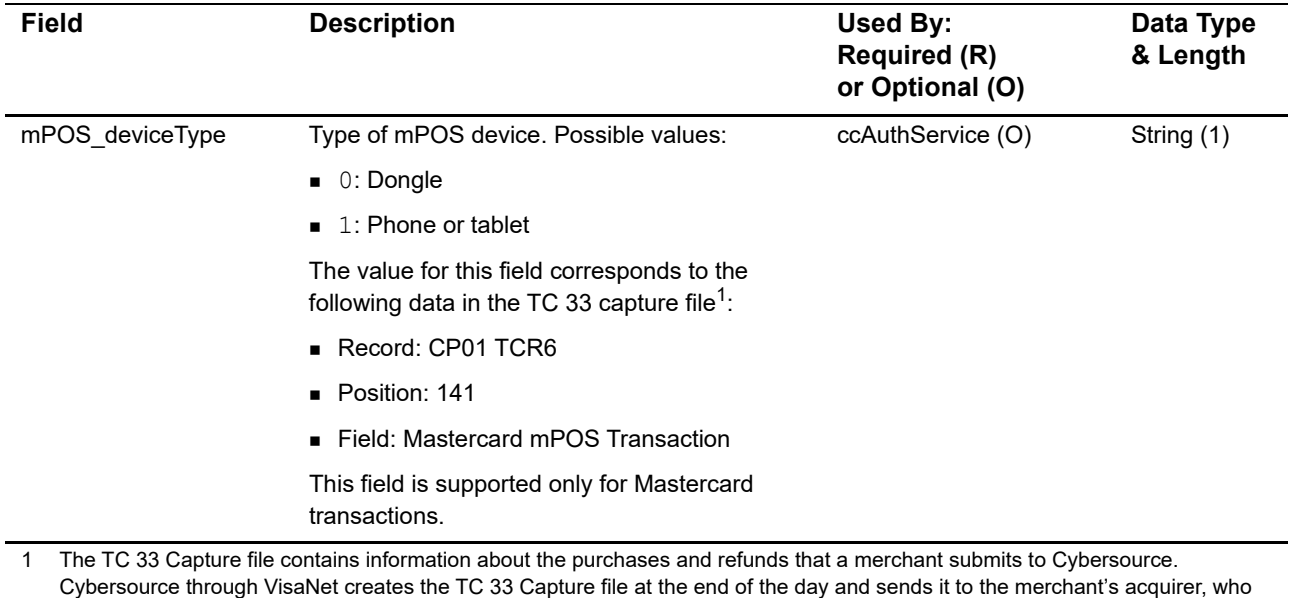

uses this information to facilitate end-of-day clearing processing with payment networks. 2 This field is optional when your Cybersource account is configured for relaxed requirements for address data and expiration date.

See "Relaxed Requirements for Address Data and Expiration Date," page 16. **Important** It is your responsibility to determine whether a field is required for the transaction you are requesting.

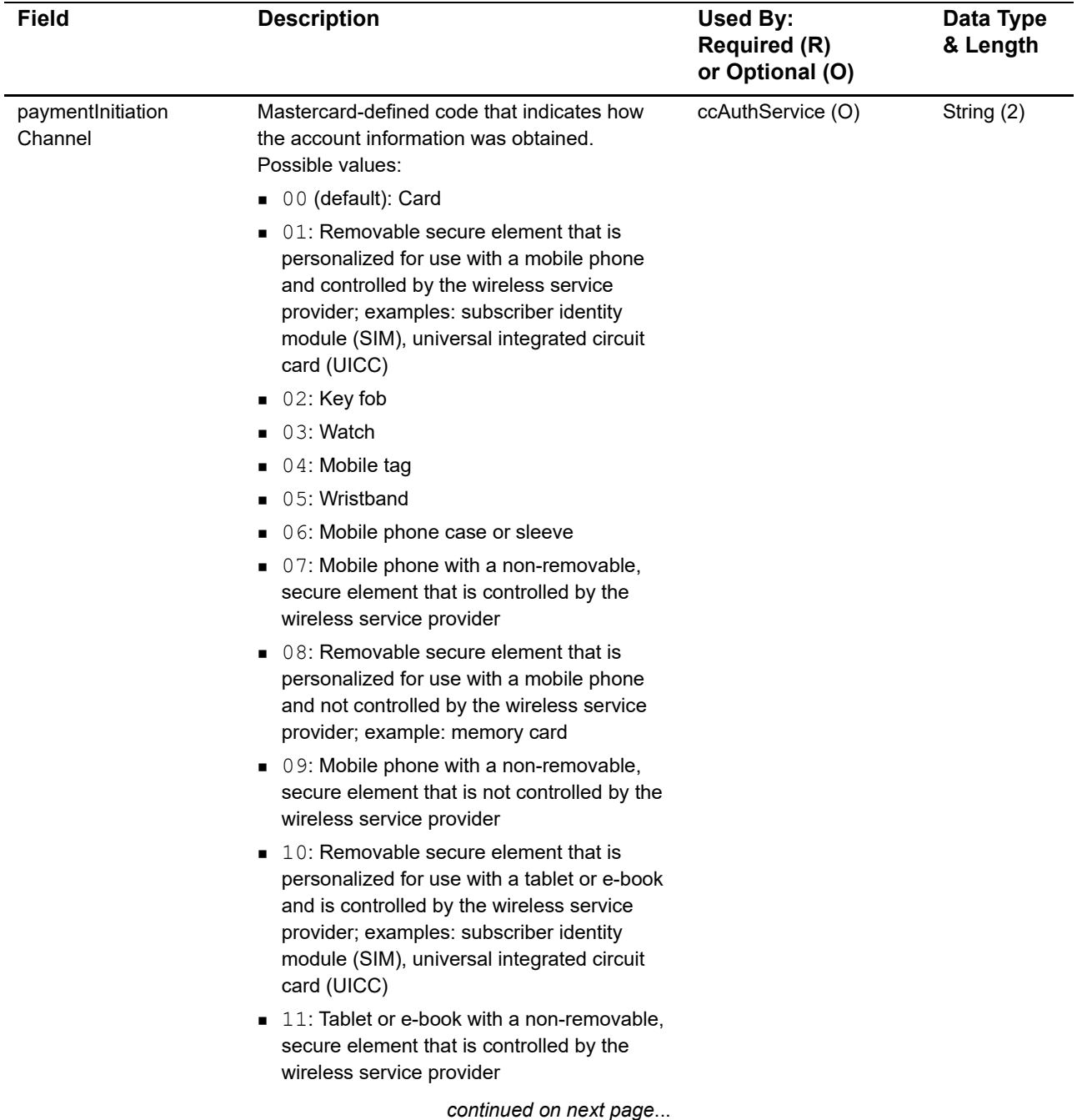

1 The TC 33 Capture file contains information about the purchases and refunds that a merchant submits to Cybersource. Cybersource through VisaNet creates the TC 33 Capture file at the end of the day and sends it to the merchant's acquirer, who uses this information to facilitate end-of-day clearing processing with payment networks.

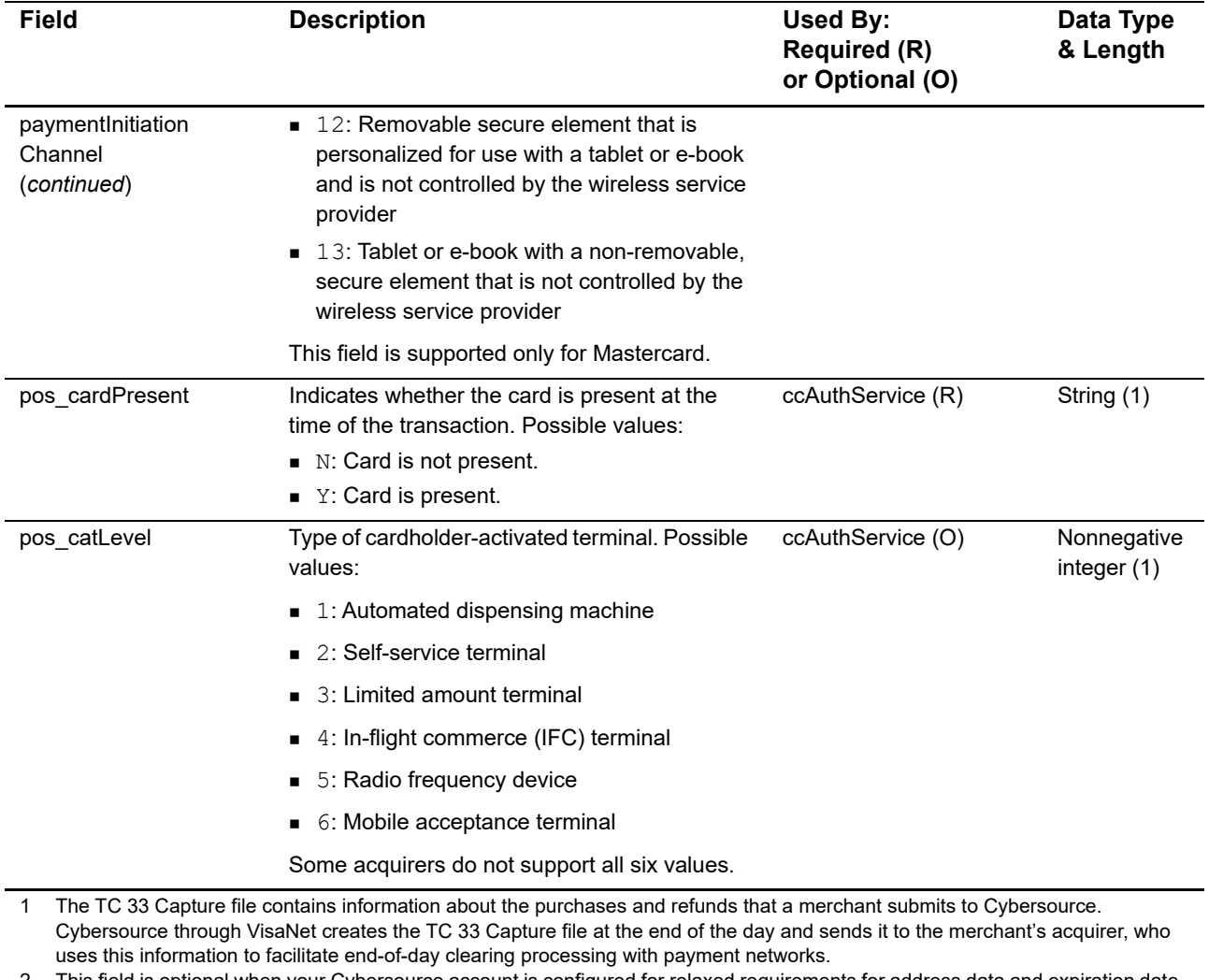
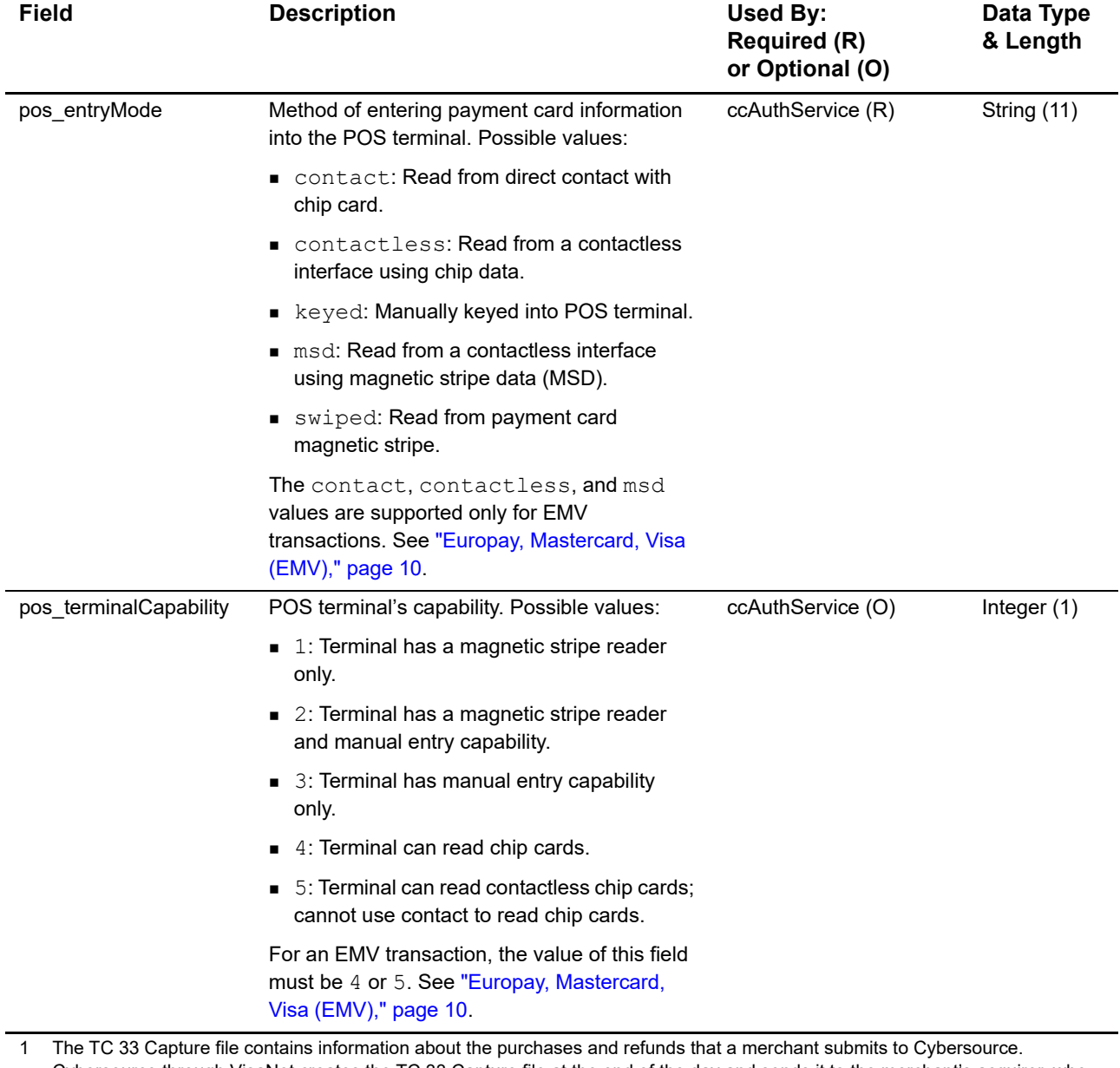

Cybersource through VisaNet creates the TC 33 Capture file at the end of the day and sends it to the merchant's acquirer, who uses this information to facilitate end-of-day clearing processing with payment networks.

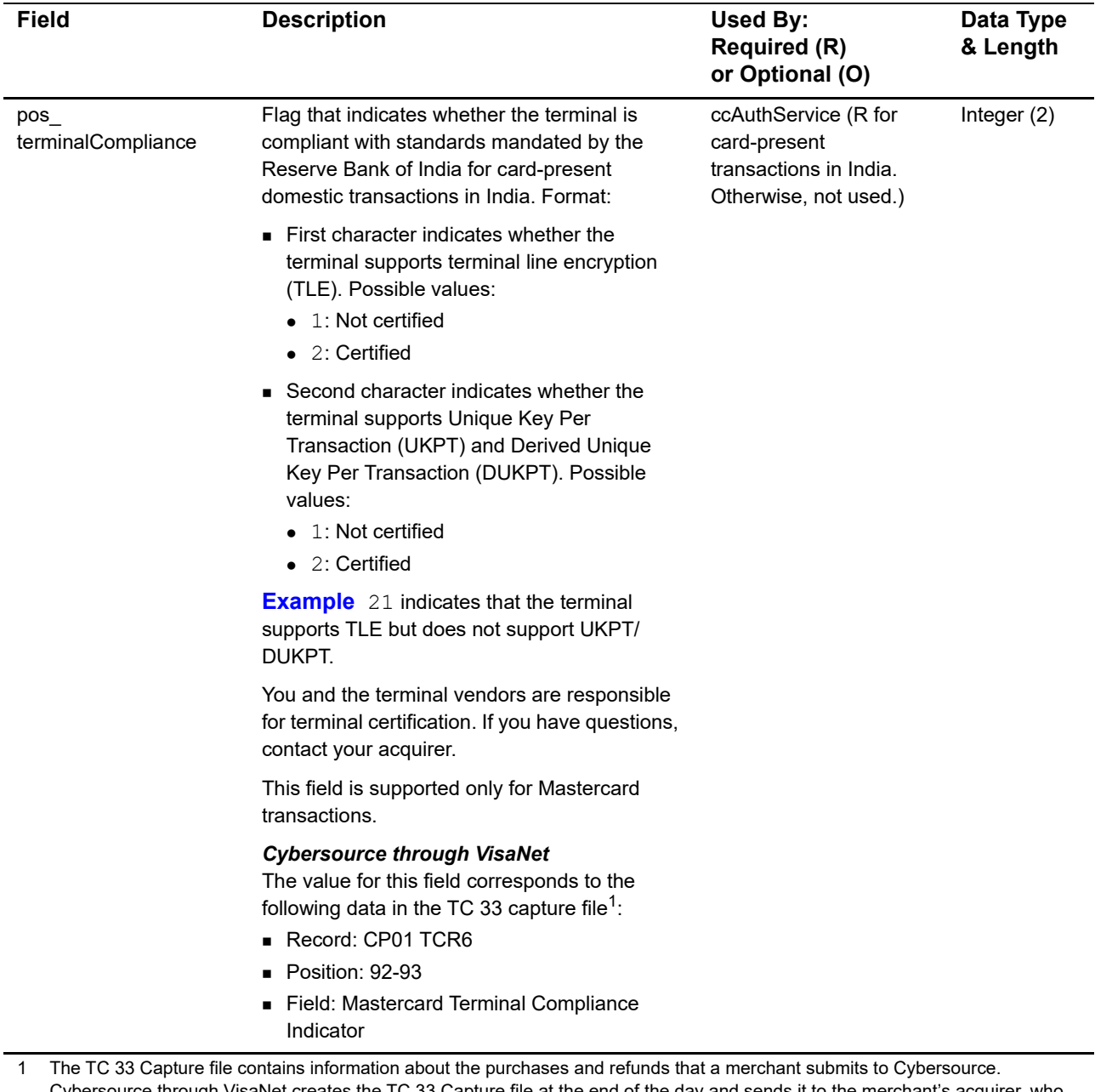

Cybersource through VisaNet creates the TC 33 Capture file at the end of the day and sends it to the merchant's acquirer, who uses this information to facilitate end-of-day clearing processing with payment networks.

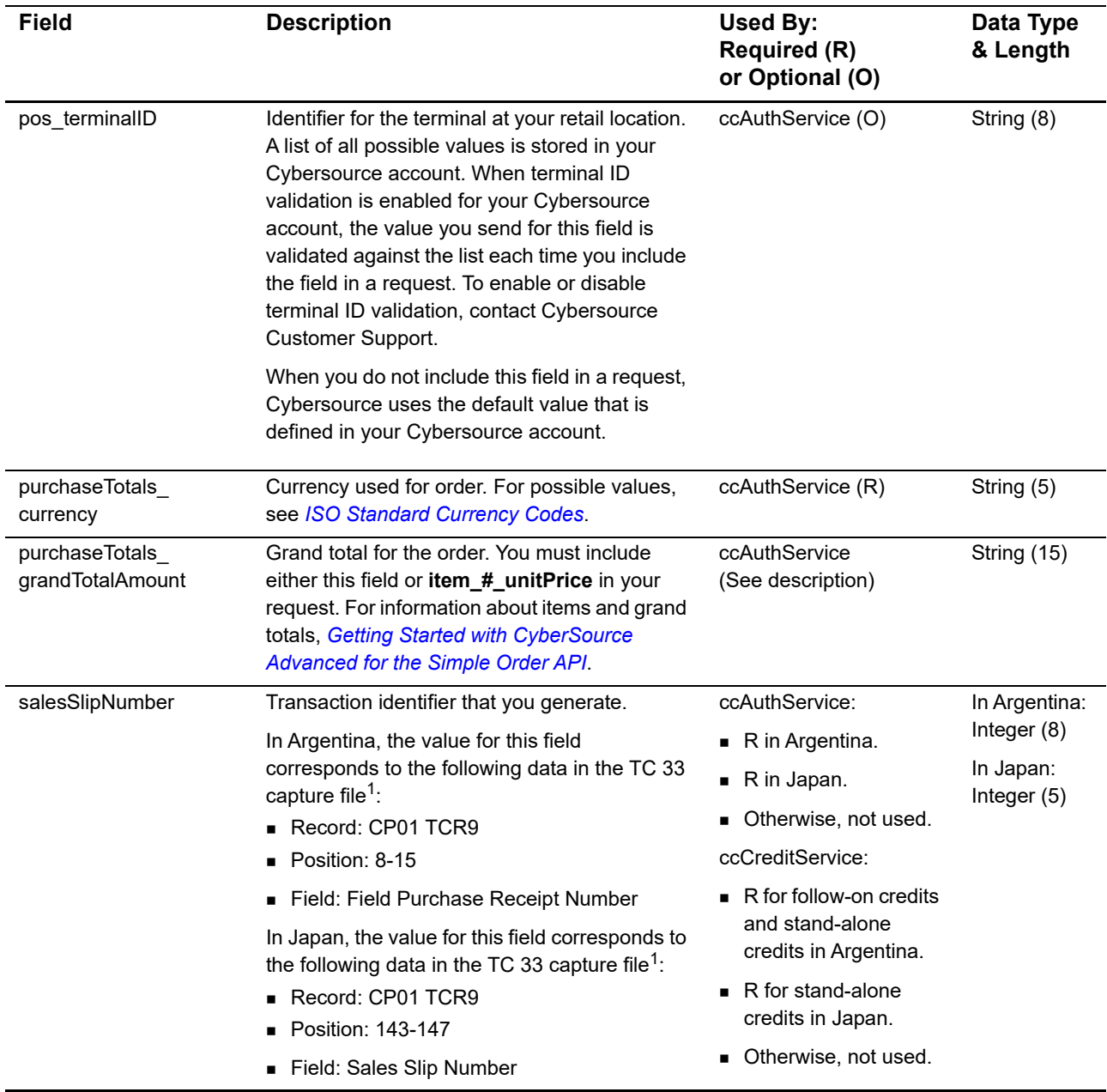

1 The TC 33 Capture file contains information about the purchases and refunds that a merchant submits to Cybersource. Cybersource through VisaNet creates the TC 33 Capture file at the end of the day and sends it to the merchant's acquirer, who uses this information to facilitate end-of-day clearing processing with payment networks.

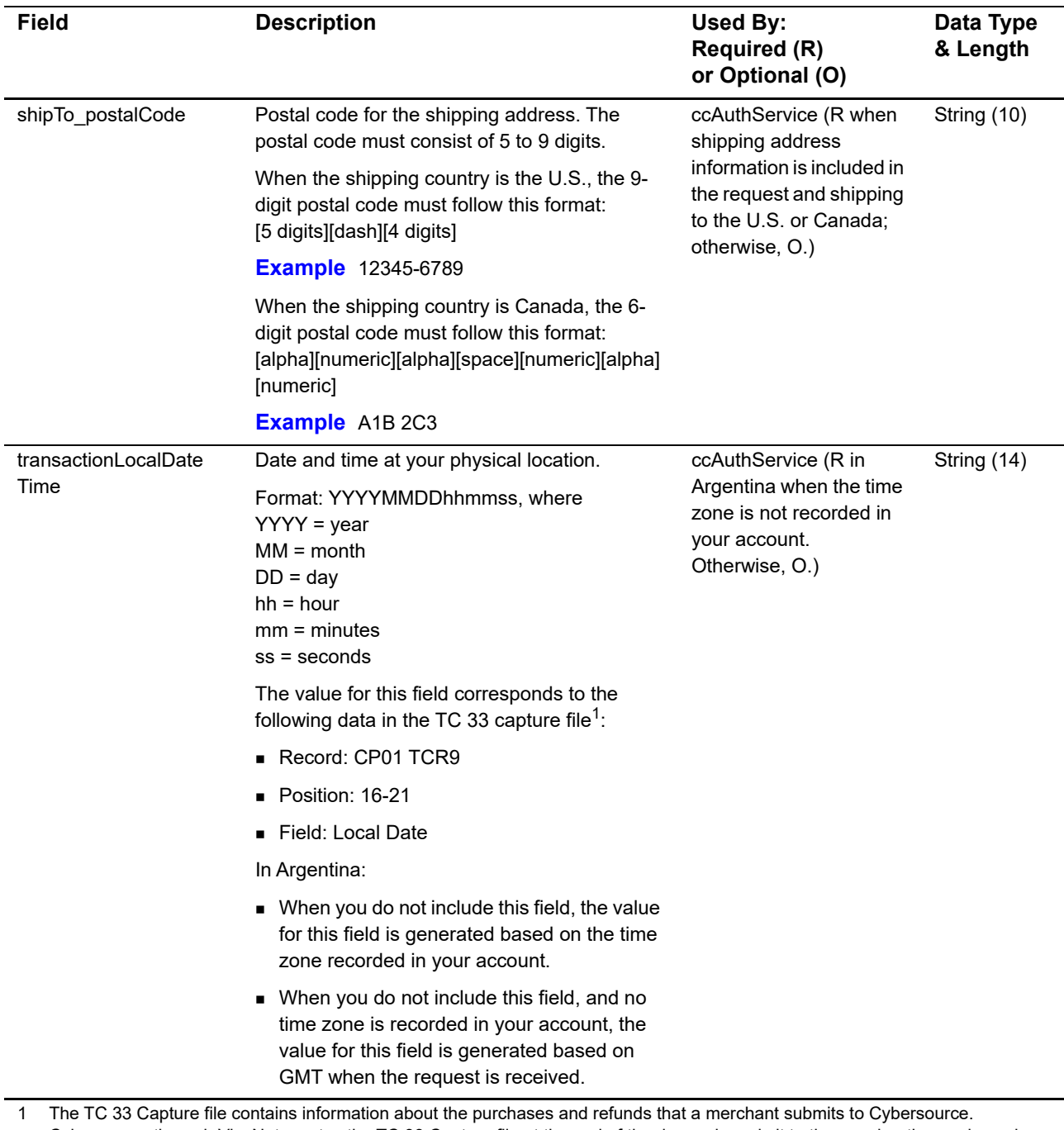

Cybersource through VisaNet creates the TC 33 Capture file at the end of the day and sends it to the merchant's acquirer, who uses this information to facilitate end-of-day clearing processing with payment networks.

# **P2PE Request Fields**

# **Table 6 P2PE Request Fields**

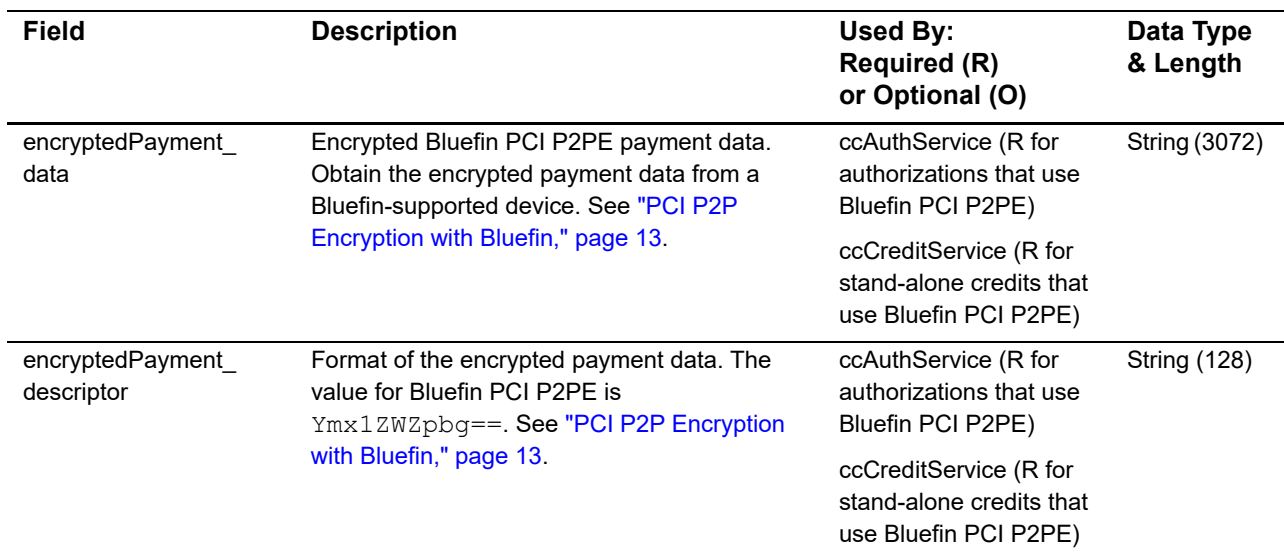

# **Reply Fields**

# **Table 7 Reply Fields**

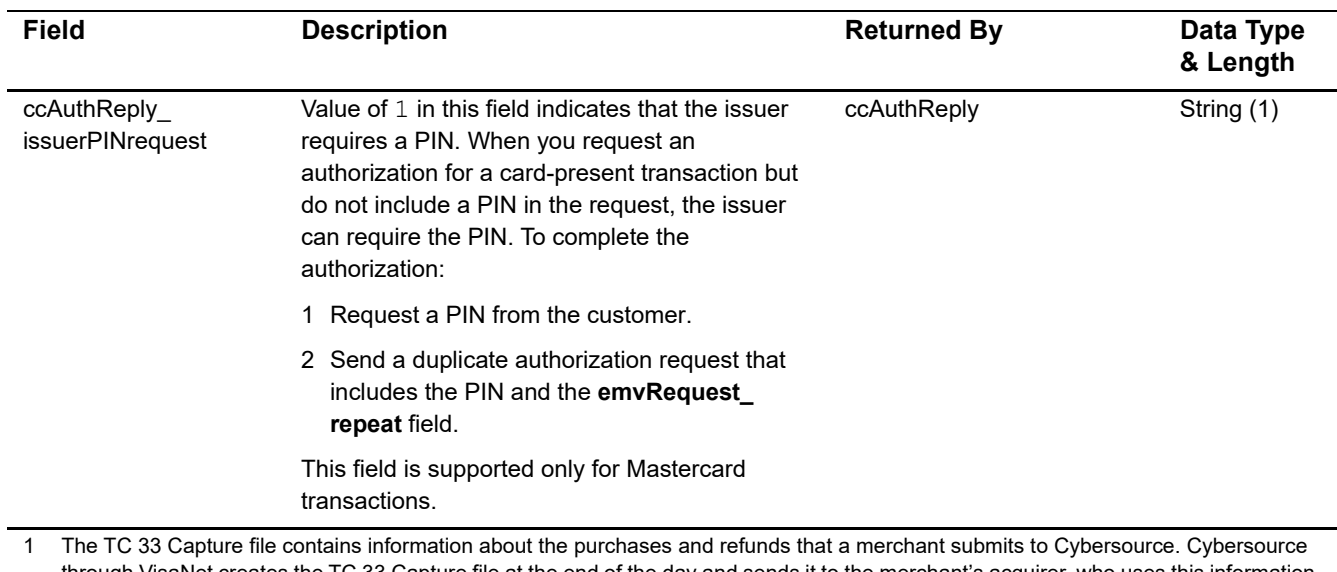

through VisaNet creates the TC 33 Capture file at the end of the day and sends it to the merchant's acquirer, who uses this information to facilitate end-of-day clearing processing with payment networks.

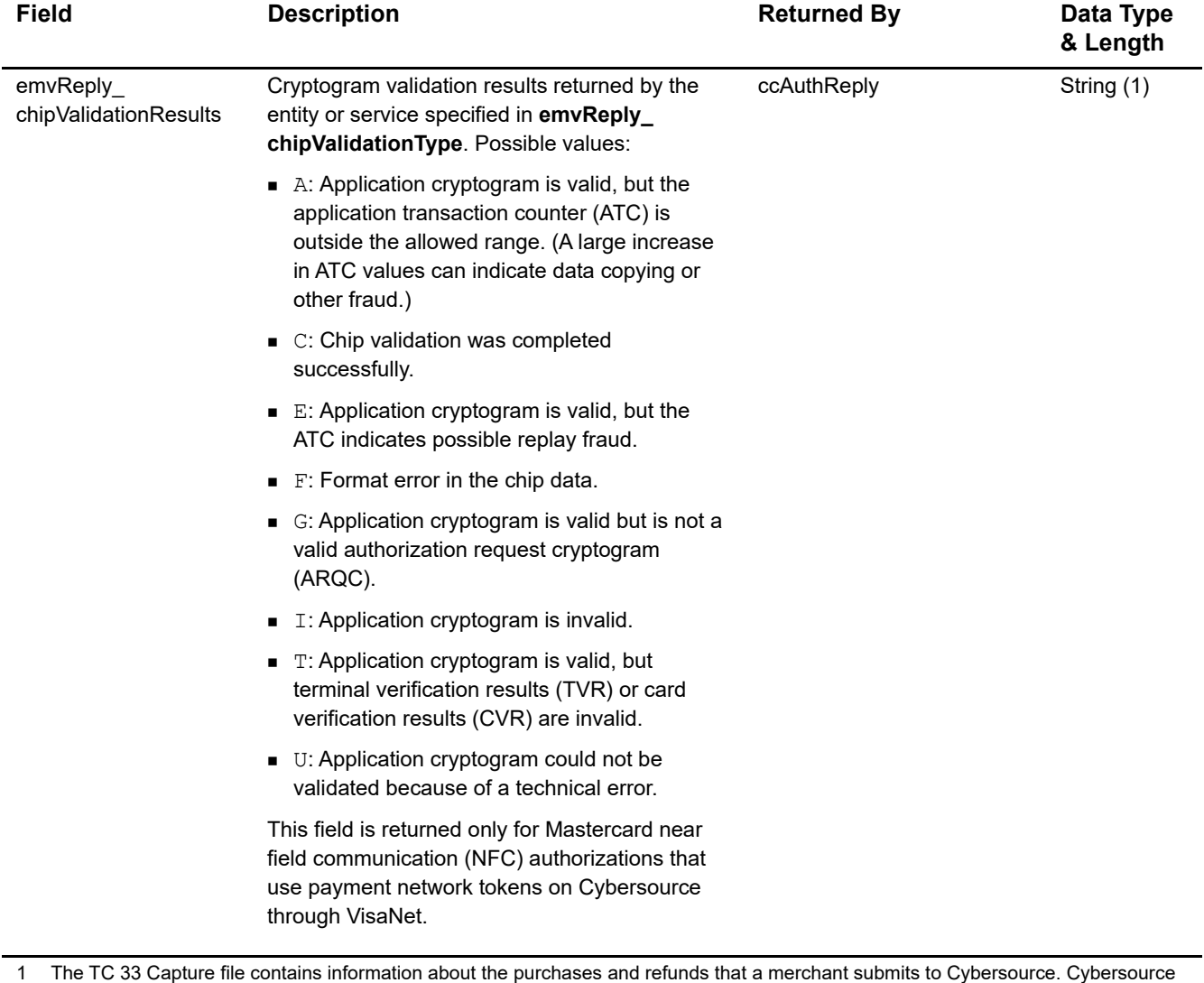

# **Table 7 Reply Fields (Continued)**

through VisaNet creates the TC 33 Capture file at the end of the day and sends it to the merchant's acquirer, who uses this information to facilitate end-of-day clearing processing with payment networks.

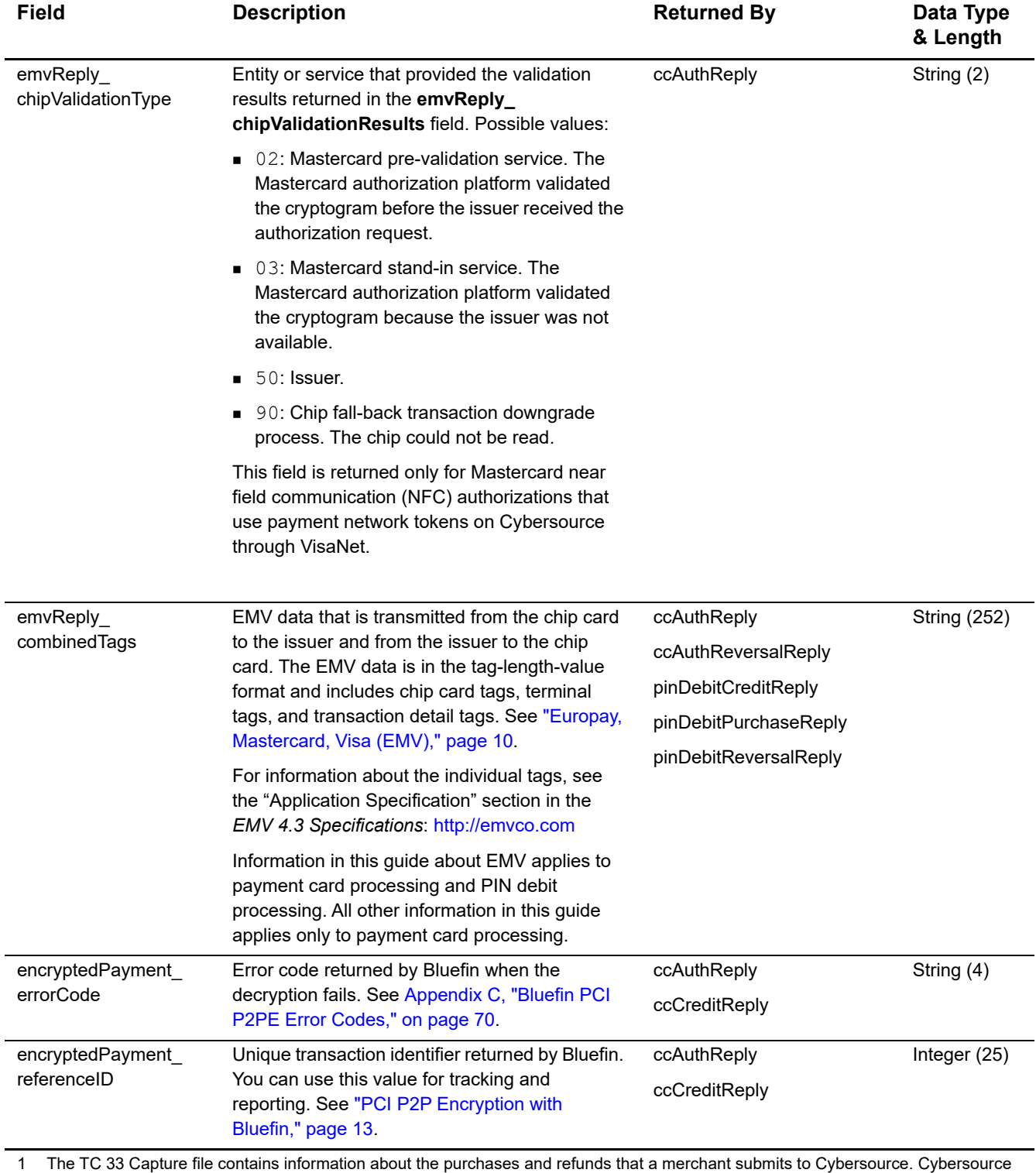

# **Table 7 Reply Fields (Continued)**

through VisaNet creates the TC 33 Capture file at the end of the day and sends it to the merchant's acquirer, who uses this information to facilitate end-of-day clearing processing with payment networks.

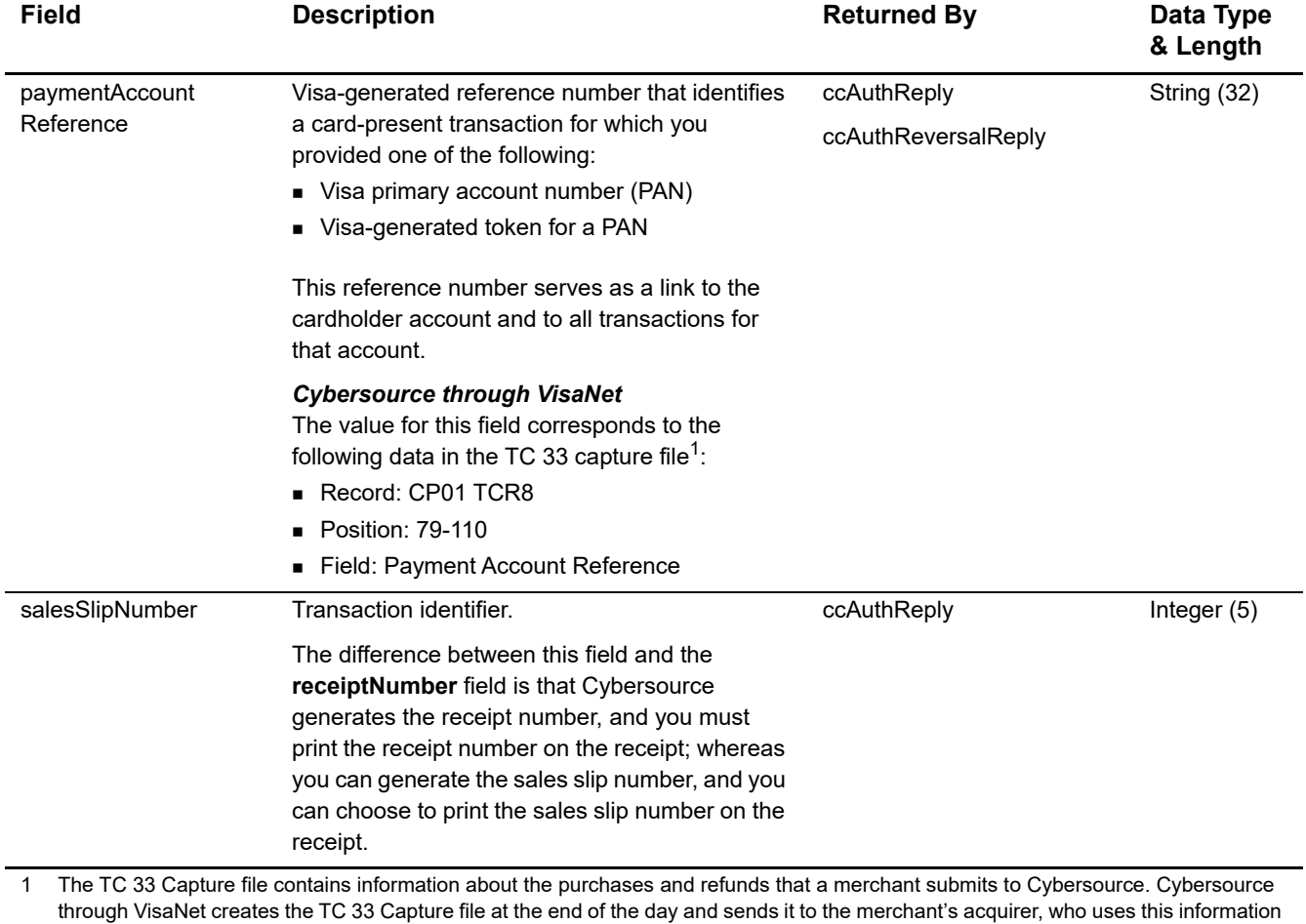

# **Table 7 Reply Fields (Continued)**

to facilitate end-of-day clearing processing with payment networks.

Card-Present Processing for Cybersource through VisaNet Using the Simple Order API **| 44**

# Examples

APPENDIX

# **Name-Value Pair Examples**

# **Authorization and Capture Using Swiped Track Data**

**Example 1 Request Message: Authorization Using Swiped Track Data**

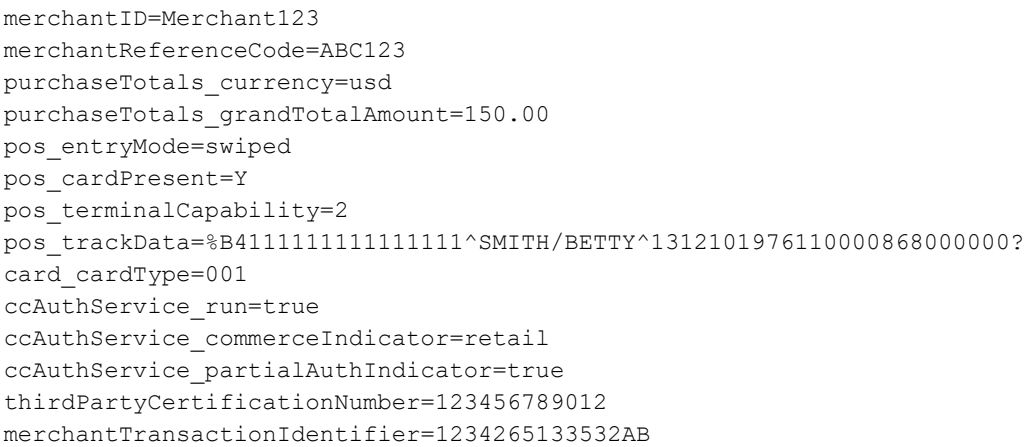

#### **Example 2 Reply Message: Authorization Using Swiped Track Data**

```
merchantReferenceCode=ABC123
requestID=0305782650000167905080
decision=ACCEPT
reasonCode=100
purchaseTotals_currency=usd
ccAuthReply_reasonCode=100
ccAuthReply_amount=150.00
ccAuthReply_authorizationCode=831000
ccAuthReply_avsCode=2
ccAuthReply_authorizedDateTime=2020-04-12T19:45:25Z
ccAuthReply_processorResponse=00
ccAuthReply_reconciliationID=1094820975023470
ccAuthReply_paymentNetworkTransactionID=016153570198200
ccAuthReply_cardCategory=A
ccAuthReply_cardGroup=0
receiptNumber=260371
```
# **Example 3 Request Message: Capture of Authorization That Used Swiped Track Data**

```
merchantID=Merchant123
merchantReferenceCode=ABC123
purchaseTotals_currency=USD
purchaseTotals_grandTotalAmount=150.00
ccCaptureService_run=true
ccCaptureService_authRequestID=0305782650000167905080
thirdPartyCertificationNumber=123456789012
```
# **Example 4 Reply Message: Capture of Authorization That Used Swiped Track Data**

```
merchantReferenceCode=ABC123
requestID=3342599254000176056442<
decision=ACCEPT
reasonCode=100
purchaseTotals_currency=usd
ccCaptureReply_reasonCode=100
ccCaptureReply_requestDateTime=2020-04-13T17:16:15Z
ccCaptureReply_amount=150.00
ccCaptureReply_reconciliationID=3341645177430176056470
```
# **Sale Using Swiped Track Data**

### **Example 5 Request Message: Sale Using Swiped Track Data**

```
merchantID=JanesPlants
merchantReferenceCode=ABC123
purchaseTotals_currency=usd
purchaseTotals_grandTotalAmount=75.00
pos_entryMode=swiped
pos_cardPresent=Y
pos_terminalCapability=2
pos_trackData=%B4111111111111111^SMITH/BETTY^16121200123456789012**
  XXX******?*;4111111111111111=16121200XXXX00000000?*
ccAuthService_run=true
ccAuthService_commerceIndicator=retail
ccAuthService_partialAuthIndicator=true
ccCaptureService_run=true
merchantTransactionIdentifier=1234265133532AB
```
# **Example 6 Reply Message: Sale Using Swiped Track Data**

```
merchantReferenceCode=ABC123
requestID=0305782650000167905080
decision=ACCEPT
reasonCode=100
purchaseTotals_currency=usd
ccAuthReply_reasonCode=100
ccAuthReply_amount=75.00
ccAuthReply_authorizationCode=831000
ccAuthReply_avsCode=2
ccAuthReply_authorizedDateTime=2020-08-10T22:47:57Z
ccAuthReply_processorResponse=00
ccAuthReply_reconciliationID=1094820975023470
ccAuthReply_paymentNetworkTransactionID=0412MCCNYJPWY
ccAuthReply_cardCategory=J1
ccAuthReply_cardGroup=0
ccCaptureReply_reasonCode=100
ccCaptureReply_amount=75.00
ccCaptureReply_reconciliationID=1094820975023470
receiptNumber=260371
```
# **Sale Using Keyed Data**

### **Example 7 Request Message: Sale Using Keyed Data**

```
merchantID=JanesPlants
merchantReferenceCode=ABC123
billTo_postalCode=123456789
purchaseTotals_currency=usd
purchaseTotals_grandTotalAmount=75.00
pos_entryMode=keyed
pos_cardPresent=Y
pos_terminalCapability=2
card_accountNumber=4111111111111111
card_expirationMonth=12
card_expirationYear=2020
card cardType=001
ccAuthService_run=true
ccAuthService_commerceIndicator=retail
ccAuthService_partialAuthIndicator=true
ccCaptureService_run=true
businessRules_ignoreAVSResult=true
businessRules_ignoreCVResult=true
merchantTransactionIdentifier=1234265133532AB
```
#### **Example 8 Reply Message: Sale Using Keyed Data**

```
merchantReferenceCode=ABC123
requestID=0305782650000167905080
decision=ACCEPT
reasonCode=100
purchaseTotals_currency=usd
ccAuthReply_reasonCode=100
ccAuthReply_amount=75.00
ccAuthReply_authorizationCode=831000
ccAuthReply_avsCode=2
ccAuthReply_authorizedDateTime=2020-08-10T22:47:57Z
ccAuthReply_processorResponse=00
ccAuthReply_reconciliationID=1094820975023470
ccAuthReply_paymentNetworkTransactionID=0412MCCNYJPWY
ccAuthReply_cardCategory=J1
ccAuthReply_cardGroup=0
ccCaptureReply_reasonCode=100
ccCaptureReply_amount=75.00
ccCaptureReply_reconciliationID=1094820975023470
receiptNumber=260371
```
# **Sale Using Keyed Data with Balance Inquiry**

**Example 9 Request Message: Sale Using Keyed Data with Balance Inquiry**

```
merchantID=Merchant123
merchantReferenceCode=ABC123
billTo_postalCode=481042201
purchaseTotals_currency=usd
purchaseTotals_grandTotalAmount=140.00
pos_entryMode=keyed
pos_cardPresent=Y
pos_terminalCapability=2
card_accountNumber=6011111111111111
card_expirationMonth=12
card_expirationYear=2020
card cardType=004
ccAuthService_run=true
ccAuthService_commerceIndicator=retail
ccAuthService_partialAuthIndicator=true
ccCaptureService_run=true
businessRules_ignoreAVSResult=true
businessRules_ignoreCVResult=true
thirdPartyCertificationNumber=123456789012
merchantTransactionIdentifier=123456789012345
```
#### **Example 10 Reply Message: Sale Using Keyed Data with Balance Inquiry**

```
merchantReferenceCode=ABC123
requestID=0305782650000167905080
decision=ACCEPT
reasonCode=100
purchaseTotals_currency=usd
ccAuthReply_reasonCode=100
ccAuthReply_amount=140.00
ccAuthReply_authorizationCode=831000
ccAuthReply_avsCode=2
ccAuthReply_authorizedDateTime=2020-04-12T19:45:25Z
ccAuthReply_processorResponse=00
ccAuthReply_reconciliationID=1094820975023470
ccAuthReply_paymentNetworkTransactionID=016153570198200
ccAuthReply_accountBalance=45.65
ccAuthReply_cardCategory=DI
ccAuthReply_accountBalanceCurrency=usd
ccAuthReply_accountBalanceSign=positive
ccAuthReply_cardGroup=0
ccCaptureReply_reasonCode=100
ccCaptureReply_requestDateTime=2020-04-12T19:45:27Z
ccCaptureReply_amount=140.00
ccCaptureReply_reconciliationID=1094820975023470
receiptNumber=260371
```
# **Sale Using EMV Technology with a Contact Read**

**Example 11 Request Message: Sale Using EMV Technology with a Contact Read**

```
merchantID=JanesPlants
merchantReferenceCode=ABC123
purchaseTotals_currency=usd
purchaseTotals_grandTotalAmount=75.00
pos_entryMode=contact
pos_cardPresent=Y
pos_terminalCapability=4
pos_trackData=%B4111111111111111^SMITH/BETTY^16121200123456789012**
  XXX******?*;4111111111111111=16121200XXXX00000000?*
ccAuthService_run=true
ccAuthService_commerceIndicator=retail
ccAuthService_partialAuthIndicator=true
ccCaptureService_run=true
emvRequest_combinedTags=9F3303204000950500000000009F3704518823719F100
  706011103A000009F26081E1756ED0E2134E29F36020015820200009C01009F1A020
   8409A030006219F02060000000020005F2A0208409F0306000000000000
emvRequest_cardSequenceNumber=001
merchantTransactionIdentifier=1234265133532AB
```
#### **Example 12 Reply Message: Sale Using EMV Technology with a Contact Read**

```
merchantReferenceCode=ABC123
requestID=0305782650000167905080
decision=ACCEPT
reasonCode=100
purchaseTotals_currency=usd
ccAuthReply_reasonCode=100
ccAuthReply_amount=75.00
ccAuthReply_authorizationCode=831000
ccAuthReply_avsCode=2
ccAuthReply_authorizedDateTime=2020-08-10T22:47:57Z
ccAuthReply_processorResponse=00
ccAuthReply_reconciliationID=1094820975023470
ccAuthReply_paymentNetworkTransactionID=0412MCCNYJPWY
ccAuthReply_cardCategory=J1
ccAuthReply_cardGroup=0
ccCaptureReply_reasonCode=100
ccCaptureReply_amount=75.00
ccCaptureReply_reconciliationID=1094820975023470
receiptNumber=260371
emvReply_combinedTags=9F3303204000950500000000009F3704518823719F100
  706011103A000009F26081E1756ED0E2134E29F36020015820200009C01009F1A020
  8409A030006219F02060000000020005F2A0208409F0306000000000000
```
# **Sale Using EMV Technology with a Contactless Read**

**Example 13 Request Message: Sale Using EMV Technology with a Contactless Read**

```
merchantID=JanesPlants
merchantReferenceCode=ABC123
purchaseTotals_currency=usd
purchaseTotals_grandTotalAmount=75.00
pos_entryMode=contactless
pos_cardPresent=Y
pos_terminalCapability=5
pos_trackData=%B4111111111111111^SMITH/BETTY^16121200123456789012**
  XXX******?*;4111111111111111=16121200XXXX00000000?*
ccAuthService_run=true
ccAuthService_commerceIndicator=retail
ccAuthService_partialAuthIndicator=true
ccAuthService_captureDate=0823
ccCaptureService_run=true
emvRequest_combinedTags=9F3303204000950500000000009F3704518823719F100
  706011103A000009F26081E1756ED0E2134E29F36020015820200009C01009F1A020
   8409A030006219F02060000000020005F2A0208409F0306000000000000
emvRequest_cardSequenceNumber=001
merchantTransactionIdentifier=1234265133532AB
```
# **Example 14 Reply Message: Sale Using EMV Technology with a Contactless Read**

```
merchantReferenceCode=ABC123
requestID=0305782650000167905080
decision=ACCEPT
reasonCode=100
purchaseTotals_currency=usd
ccAuthReply_reasonCode=100
ccAuthReply_amount=75.00
ccAuthReply_authorizationCode=831000
ccAuthReply_avsCode=2
ccAuthReply_authorizedDateTime=2020-08-10T22:47:57Z
ccAuthReply_processorResponse=00
ccAuthReply_reconciliationID=1094820975023470
ccAuthReply_paymentNetworkTransactionID=0412MCCNYJPWY
ccAuthReply_cardCategory=J1
ccAuthReply_cardGroup=0
ccCaptureReply_reasonCode=100
ccCaptureReply_amount=75.00
ccCaptureReply_reconciliationID=1094820975023470
receiptNumber=852734
emvReply_combinedTags=9F3303204000950500000000009F3704518823719F100
  706011103A000009F26081E1756ED0E2134E29F36020015820200009C01009F1A020
   8409A030006219F02060000000020005F2A0208409F0306000000000000
```
# **Authorization Using Bluefin PCI P2PE**

```
Example 15 Request Message: Authorization Using Bluefin PCI P2PE
```

```
merchantID=demomerchant
merchantReferenceCode=demorefnum
billTo_postalCode=123456789
purchaseTotals_currency=USD
purchaseTotals_grandTotalAmount=75.00
pos_entryMode=keyed
pos_cardPresent=Y
pos_terminalCapability=2
encryptedPayment_descriptor=Ymx1ZWZpbg==
encryptedPayment_data=02d700801f3c20008383252a363031312a2a2a2a2a2a2a2a3
03030395e46444d53202020202020202020202020202020202020202020205e32323132
2a2a2a2a2a2a2a2a3f2a3b363031312a2a2a2a2a2a2a2a303030393d323231322a2a2a2
a2a2a2a2a3f2a7a75ad15d25217290c54b3d9d1c3868602136c68d339d52d98423391f3
e631511d548fff08b414feac9ff6c6dede8fb09bae870e4e32f6f462d6a75fa0a178c3b
d18d0d3ade21bc7a0ea687a2eef64551751e502d97cb98dc53ea55162cdfa3954313234
39323830303762994901000001a000731a8003
ccAuthService_run=true
ccAuthService_commerceIndicator=retail
ccAuthService_partialAuthIndicator=true
businessRules_ignoreAVSResult=true
businessRules_ignoreCVResult=true
merchantTransactionIdentifier=1234265133532AB
```
#### **Example 16 Reply Message: Authorization Using Bluefin PCI P2PE**

```
merchantReferenceCode=demorefnum
requestID=0305782650000167905080
decision=ACCEPT
reasonCode=100
purchaseTotals_currency=USD
ccAuthReply_reasonCode=100
ccAuthReply_amount=75.00
ccAuthReply_authorizationCode=831000
ccAuthReply_avsCode=1
ccAuthReply_authorizedDateTime=2020-08-10T22:47:57Z
ccAuthReply_processorResponse=100
ccAuthReply_reconciliationID=1094820975023470
encryptedPayment_referenceID=1201609222122091013107861
```
# **Restaurant Authorization and Capture with Gratuity**

#### **Example 17 Request Message: Restaurant Authorization**

```
merchantID=Merchant123
merchantReferenceCode=ABC123
purchaseTotals_currency=usd
purchaseTotals_grandTotalAmount=125.00
pos_entryMode=swiped
pos_cardPresent=Y
pos_terminalCapability=2
pos_trackData=%B4111111111111111^SMITHY/BRAD ^1312101976110000868000000?
card_cardType=001
ccAuthService_run=true
ccAuthService_commerceIndicator=retail
ccAuthService_partialAuthIndicator=true
thirdPartyCertificationNumber=123456789012
merchantTransactionIdentifier=123456789012345
```
#### **Example 18 Reply Message: Restaurant Authorization**

```
merchantReferenceCode=ABC123
requestID=0305782650000167905080
decision=ACCEPT
reasonCode=100
purchaseTotals_currency=usd
ccAuthReply_reasonCode=100
ccAuthReply_amount=125.00
ccAuthReply_authorizationCode=831000
ccAuthReply_avsCode=2
ccAuthReply_authorizedDateTime=2020-04-12T19:45:25Z
ccAuthReply_processorResponse=00
ccAuthReply_reconciliationID=1094820975023470
ccAuthReply_paymentNetworkTransactionID=016153570198200
ccAuthReply_cardCategory=A
ccAuthReply_cardGroup=0
receiptNumber=260371
```
#### **Example 19 Request Message: Restaurant Capture with Gratuity**

```
merchantID=Merchant123
merchantReferenceCode=ABC123
purchaseTotals_currency=USD
purchaseTotals_grandTotalAmount=136.50
ccCaptureService_run=true
ccCaptureService_authRequestID=0305782650000167905080
ccCaptureService_industryDatatype=restaurant
ccCaptureService_gratuityAmount=11.50
thirdPartyCertificationNumber=123456789012
```
#### **Example 20 Reply Message: Restaurant Capture with Gratuity**

```
merchantReferenceCode=ABC123
requestID=0305782650000167905080
decision=ACCEPT
reasonCode=100
purchaseTotals_currency=usd
ccCaptureReply_reasonCode=100
ccCaptureReply_requestDateTime=2020-04-13T17:16:15Z
ccCaptureReply_amount=136.50
ccCaptureReply_reconciliationID=3341645177430176056470
```
# **XML Examples**

# **Authorization and Capture Using Swiped Track Data**

# **Example 21 Request Message: Authorization Using Swiped Track Data**

```
<requestMessage xmlns="urn:schemas-cybersource-com:transaction-data">
   <merchantID>Merchant123</merchantID>
   <merchantReferenceCode>ABC123</merchantReferenceCode>
   <purchaseTotals>
      <currency>usd</currency>
      <grandTotalAmount>150.00</grandTotalAmount>
   </purchaseTotals>
   <pos><entryMode>swiped</entryMode>
      <cardPresent>Y</cardPresent>
      <terminalCapability>2</terminalCapability>
      <trackData>%B4111111111111111^SMITH/BETTY^1312101976110000868000000?
         </trackData>
   </pos>
   <card>
      <cardType>001</cardType>
   </card>
   <ccAuthService run="true">
      <commerceIndicator>retail</commerceIndicator>
      <partialAuthIndicator>true</partialAuthIndicator>
   </ccAuthService>
   <thirdPartyCertificationNumber>123456789012</thirdPartyCertificationNumber>
   <merchantTransactionIdentifier>1234265133532AB</merchantTransactionIdentifier>
</requestMessage>
```
# **Example 22 Reply Message: Authorization Using Swiped Track Data**

```
<c:replyMessage xmlns:c="urn:schemas-cybersource-com:transaction-data">
   <c:merchantReferenceCode>ABC123</c:merchantReferenceCode>
   <c:requestID>0305782650000167905080</c:requestID>
   <c:decision>ACCEPT</c:decision>
   <c:reasonCode>100</c:reasonCode>
   <c:purchaseTotals>
      <c:currency>usd</c:currency>
   </c:purchaseTotals>
   <c:ccAuthReply>
      <c:reasonCode>100</c:reasonCode>
      <c:amount>150.00</c:amount>
      <c:authorizationCode>831000</c:authorizationCode>
      <c:avsCode>2</c:avsCode>
      <c:authorizedDateTime>2020-04-12T22:47:57Z</c:authorizedDateTime>
      <c:processorResponse>00</c:processorResponse>
      <c:reconciliationID>1094820975023470</c:reconciliationID>
      <c:paymentNetworkTransactionID>016153570198200</c:paymentNetworkTransactionID>
      <c:cardCategory>A</c:cardCategory>
      <c:cardGroup>0</c:cardGroup>
   </c:ccAuthReply>
   <c:receiptNumber>260371</c:receiptNumber>
</c:replyMessage>
```
#### **Example 23 Request Message: Capture of Authorization That Used Swiped Track Data**

```
<requestMessage xmlns="urn:schemas-visa-com:transaction-data">
   <merchantID>Merchant123</merchantID>
   <merchantReferenceCode>ABC123</merchantReferenceCode>
   <purchaseTotals>
      <currency>USD</currency>
      <grandTotalAmount>150.00</grandTotalAmount>
   </purchaseTotals>
   <ccCaptureService run="true">
      <authRequestID>0305782650000167905080</authRequestID>
   </ccCaptureService>
   <thirdPartyCertificationNumber>123456789012</thirdPartyCertificationNumber>
</requestMessage>
```
#### **Example 24 Reply Message: Capture of Authorization That Used Swiped Track Data**

```
<c:replyMessage xmlns:c="urn:schemas-visa-com:transaction-data">
   <c:merchantReferenceCode>ABC123</c:merchantReferenceCode>
   <c:requestID>3342599254000176056442</c:requestID>
   <c:decision>ACCEPT</c:decision>
   <c:reasonCode>100</c:reasonCode>
   <c:purchaseTotals>
      <c:currency>usd</c:currency>
   </c:purchaseTotals>
   <c:ccCaptureReply>
      <c:reasonCode>100</c:reasonCode>
      <c:requestDateTime>2020-04-13T17:16:15Z</c:requestDateTime>
      <c:amount>150.00</c:amount>
      <c:reconciliationID>3341645177430176056470</c:reconciliationID>
   </c:ccCaptureReply>
</c:replyMessage>
```
# **Sale Using Swiped Track Data**

# **Example 25 Request Message: Sale Using Swiped Track Data**

```
<requestMessage xmlns="urn:schemas-cybersource-com:transaction-data-1.86">
   <merchantID>JanesPlants</merchantID>
   <merchantReferenceCode>ABC123</merchantReferenceCode>
   <purchaseTotals>
      <currency>usd</currency>
      <grandTotalAmount>75.00</grandTotalAmount>
   </purchaseTotals>
   <pos><entryMode>swiped</entryMode>
      <cardPresent>Y</cardPresent>
      <terminalCapability>2</terminalCapability>
      <trackData>%B4111111111111111^SMITH/BETTY^16121200123456789012**XXX******?*;
         4111111111111111=16121200XXXX00000000?*</trackData>
   \langle/pos>
   <ccAuthService run="true">
      <commerceIndicator>retail</commerceIndicator>
      <partialAuthIndicator>true</partialAuthIndicator>
   </ccAuthService>
   <ccCaptureService run="true"/>
   <merchantTransactionIdentifier>1234265133532AB</merchantTransactionIdentifier>
</requestMessage>
```
# **Example 26 Reply Message: Sale Using Swiped Track Data**

```
<c:replyMessage xmlns:c="urn:schemas-cybersource-com:transaction-data-1.86">
   <c:merchantReferenceCode>ABC123</c:merchantReferenceCode>
   <c:requestID>0305782650000167905080</c:requestID>
   <c:decision>ACCEPT</c:decision>
   <c:reasonCode>100</c:reasonCode>
   <c:purchaseTotals>
      <c:currency>usd</c:currency>
   </c:purchaseTotals>
   <c:ccAuthReply>
      <c:reasonCode>100</c:reasonCode>
      <c:amount>75.00</c:amount>
      <c:authorizationCode>831000</c:authorizationCode>
      <c:avsCode>2</c:avsCode>
      <c:authorizedDateTime>2020-08-10T22:47:57Z</c:authorizedDateTime>
      <c:processorResponse>00</c:processorResponse>
      <c:reconciliationID>1094820975023470</c:reconciliationID>
      <c:paymentNetworkTransactionID>0412MCCNYJPWY</c:paymentNetworkTransactionID>
      <c:cardCategory>J1</c:cardCategory>
      <c:cardGroup>0</c:cardGroup>
   </c:ccAuthReply>
   <c:ccCaptureReply>
      <c:reasonCode>100</c:reasonCode>
      <c:amount>75.00</c:amount>
      <c:reconciliationID>1094820975023470</c:reconciliationID>
   </c:ccCaptureReply>
   <c:receiptNumber>260371</c:receiptNumber>
</c:replyMessage>
```
# **Sale Using Keyed Data**

**Example 27 Request Message: Sale Using Keyed Data**

```
<requestMessage xmlns="urn:schemas-cybersource-com:transaction-data-1.86">
   <merchantID>JanesPlants</merchantID>
   <merchantReferenceCode>ABC123</merchantReferenceCode>
   <billTo>
      <postalCode>123456789</postalCode>
   </billTo>
   <purchaseTotals>
      <currency>usd</currency>
      <grandTotalAmount>75.00</grandTotalAmount>
   </purchaseTotals>
   <pos>
      <entryMode>keyed</entryMode>
      <cardPresent>Y</cardPresent>
      <terminalCapability>2</terminalCapability>
   \langle/pos>
   <card>
      <accountNumber>4111111111111111</accountNumber>
      <expirationMonth>12</expirationMonth>
      <expirationYear>2020</expirationYear>
      <cardType>001</cardType>
   </card>
   <ccAuthService run="true">
      <commerceIndicator>retail</commerceIndicator>
      <partialAuthIndicator>true</partialAuthIndicator>
   </ccAuthService>
   <ccCaptureService run="true"/>
   <businessRules>
      <ignoreAVSResult>true</ignoreAVSResult>
      <ignoreCVResult>true</ignoreCVResult>
   </businessRules>
   <merchantTransactionIdentifier>1234265133532AB</merchantTransactionIdentifier>
</requestMessage>
```
# **Example 28 Reply Message: Sale Using Keyed Data**

```
<c:replyMessage xmlns:c="urn:schemas-cybersource-com:transaction-data-1.86">
   <c:merchantReferenceCode>ABC123</c:merchantReferenceCode>
   <c:requestID>0305782650000167905080</c:requestID>
   <c:decision>ACCEPT</c:decision>
   <c:reasonCode>100</c:reasonCode>
   <c:purchaseTotals>
      <c:currency>usd</c:currency>
   </c:purchaseTotals>
   <c:ccAuthReply>
      <c:reasonCode>100</c:reasonCode>
      <c:amount>75.00</c:amount>
      <c:authorizationCode>831000</c:authorizationCode>
      <c:avsCode>2</c:avsCode>
      <c:authorizedDateTime>2020-08-10T22:47:57Z</c:authorizedDateTime>
      <c:processorResponse>00</c:processorResponse>
      <c:reconciliationID>1094820975023470</c:reconciliationID>
      <c:paymentNetworkTransactionID>0412MCCNYJPWY</c:paymentNetworkTransactionID>
      <c:cardCategory>J1</c:cardCategory>
      <c:cardGroup>0</c:cardGroup>
   </c:ccAuthReply>
   <c:ccCaptureReply>
      <c:reasonCode>100</c:reasonCode>
      <c:amount>75.00</c:amount>
      <c:reconciliationID>1094820975023470</c:reconciliationID>
   </c:ccCaptureReply>
   <c:receiptNumber>260371</c:receiptNumber>
</c:replyMessage>
```
# **Sale Using Keyed Data with Balance Inquiry**

#### **Example 29 Request Message: Sale Using Keyed Data with Balance Inquiry**

```
<requestMessage xmlns="urn:schemas-visa-com:transaction-data">
   <merchantID>Merchant123</merchantID>
   <merchantReferenceCode>ABC123</merchantReferenceCode>
   <billTo>
      <postalCode>481042201</postalCode>
   </billTo>
   <purchaseTotals>
      <currency>usd</currency>
      <grandTotalAmount>140.00</grandTotalAmount>
   </purchaseTotals>
   <pos>
      <entryMode>keyed</entryMode>
      <cardPresent>Y</cardPresent>
      <terminalCapability>2</terminalCapability>
   \langle/pos>
   <card>
      <accountNumber>6011111111111111</accountNumber>
      <expirationMonth>12</expirationMonth>
      <expirationYear>2020</expirationYear>
      <cardType>004</cardType>
   </card>
   <ccAuthService run="true">
      <commerceIndicator>retail</commerceIndicator>
      <partialAuthIndicator>true</partialAuthIndicator>
   </ccAuthService>
   <ccCaptureService run="true"/>
   <businessRules>
      <ignoreAVSResult>true</ignoreAVSResult>
      <ignoreCVResult>true</ignoreCVResult>
   </businessRules>
   <thirdPartyCertificationNumber>123456789012</thirdPartyCertificationNumber>
   <merchantTransactionIdentifier>123456789012345</merchantTransactionIdentifier>
</requestMessage>
```
# **Example 30 Reply Message: Sale Using Keyed Data with Balance Inquiry**

```
<c:replyMessage xmlns:c="urn:schemas-visa-com:transaction-data">
   <c:merchantReferenceCode>ABC123</c:merchantReferenceCode>
   <c:requestID>0305782650000167905080</c:requestID>
   <c:decision>ACCEPT</c:decision>
   <c:reasonCode>100</c:reasonCode>
   <c:purchaseTotals>
      <c:currency>usd</c:currency>
   </c:purchaseTotals>
   <c:ccAuthReply>
      <c:reasonCode>100</c:reasonCode>
      <c:amount>140.00</c:amount>
      <c:authorizationCode>831000</c:authorizationCode>
      <c:avsCode>2</c:avsCode>
      <c:authorizedDateTime>2020-04-12T19:45:25Z</c:authorizedDateTime>
      <c:processorResponse>00</c:processorResponse>
      <c:reconciliationID>1094820975023470</c:reconciliationID>
      <c:paymentNetworkTransactionID>016153570198200</c:paymentNetworkTransactionID>
      <c:accountBalance>45.65</c:accountBalance>
      <c:cardCategory>DI</c:cardCategory>
      <c:accountBalanceCurrency>usd</c:accountBalanceCurrency>
      <c:accountBalanceSign>positive</c:accountBalanceSign>
      <c:cardGroup>0</c:cardGroup>
   </c:ccAuthReply>
   <c:ccCaptureReply>
      <c:reasonCode>100</c:reasonCode>
      <c:requestDateTime>2020-04-12T19:45:27Z</c:requestDateTime>
      <c:amount>140.00</c:amount>
      <c:reconciliationID>1094820975023470</c:reconciliationID>
   </c:ccCaptureReply>
   <c:receiptNumber>260371</c:receiptNumber>
</c:replyMessage>
```
# **Sale Using EMV Technology with a Contact Read**

### **Example 31 Request Message: Sale Using EMV Technology with a Contact Read**

```
<requestMessage xmlns="urn:schemas-cybersource-com:transaction-data-1.86">
   <merchantID>JanesPlants</merchantID>
   <merchantReferenceCode>ABC123</merchantReferenceCode>
   <purchaseTotals>
      <currency>usd</currency>
      <grandTotalAmount>75.00</grandTotalAmount>
   </purchaseTotals>
   <pos><entryMode>contact</entryMode>
      <cardPresent>Y</cardPresent>
      <terminalCapability>4</terminalCapability>
      <trackData>%B4111111111111111^SMITH/BETTY^16121200123456789012**XXX******?*;
         4111111111111111=16121200XXXX00000000?*</trackData>
   </pos>
   <ccAuthService run="true">
      <commerceIndicator>retail</commerceIndicator>
      <partialAuthIndicator>true</partialAuthIndicator>
   </ccAuthService>
   <ccCaptureService run="true"/>
   <emvRequest>
      <combinedTags>9F3303204000950500000000009F3704518823719F100706011103A000009F260
         81E1756ED0E2134E29F36020015820200009C01009F1A0208409A030006219F0206000000002
         0005F2A0208409F0306000000000000</combinedTags>
      <cardSequenceNumber>001</cardSequenceNumber>
   </emvRequest>
   <merchantTransactionIdentifier>1234265133532AB</merchantTransactionIdentifier>
</requestMessage>
```
# **Example 32 Reply Message: Sale Using EMV Technology with a Contact Read**

```
<c:replyMessage xmlns:c="urn:schemas-cybersource-com:transaction-data-1.86">
   <c:merchantReferenceCode>ABC123</c:merchantReferenceCode>
   <c:requestID>0305782650000167905080</c:requestID>
   <c:decision>ACCEPT</c:decision>
   <c:reasonCode>100</c:reasonCode>
   <c:purchaseTotals>
      <c:currency>usd</c:currency>
   </c:purchaseTotals>
   <c:ccAuthReply>
      <c:reasonCode>100</c:reasonCode>
      <c:amount>75.00</c:amount>
      <c:authorizationCode>831000</c:authorizationCode>
      <c:avsCode>2</c:avsCode>
      <c:authorizedDateTime>2020-08-10T22:47:57Z</c:authorizedDateTime>
      <c:processorResponse>00</c:processorResponse>
      <c:reconciliationID>1094820975023470</c:reconciliationID>
      <c:paymentNetworkTransactionID>0412MCCNYJPWY</c:paymentNetworkTransactionID>
      <c:cardCategory>J1</c:cardCategory>
      <c:cardGroup>0</c:cardGroup>
   </c:ccAuthReply>
   <c:ccCaptureReply>
      <c:reasonCode>100</c:reasonCode>
      <c:amount>75.00</c:amount>
      <c:reconciliationID>1094820975023470</c:reconciliationID>
   </c:ccCaptureReply>
   <c:receiptNumber>260371</c:receiptNumber>
   <c:emvReply>
      <c:combinedTags>9F3303204000950500000000009F3704518823719F100706011103A000009F2
         6081E1756ED0E2134E29F36020015820200009C01009F1A0208409A030006219F02060000000
         020005F2A0208409F0306000000000000</c:combinedTags>
   </c:emvReply>
</c:replyMessage>
```
# **Sale Using EMV Technology with a Contactless Read**

```
Example 33 Request Message: Sale Using EMV Technology with a Contactless Read
```

```
<requestMessage xmlns="urn:schemas-cybersource-com:transaction-data-1.86">
   <merchantID>JanesPlants</merchantID>
   <merchantReferenceCode>ABC123</merchantReferenceCode>
   <purchaseTotals>
      <currency>usd</currency>
      <grandTotalAmount>75.00</grandTotalAmount>
   </purchaseTotals>
   <pos><entryMode>contactless</entryMode>
      <cardPresent>Y</cardPresent>
      <terminalCapability>5</terminalCapability>
      <trackData>%B4111111111111111^SMITH/BETTY^16121200123456789012**XXX******?*;
         4111111111111111=16121200XXXX00000000?*</trackData>
   \langle/pos>
   <ccAuthService run="true">
      <commerceIndicator>retail</commerceIndicator>
      <partialAuthIndicator>true</partialAuthIndicator>
      <captureDate>0823</captureDate>
   </ccAuthService>
   <ccCaptureService run="true"/>
   <emvRequest>
      <combinedTags>9F3303204000950500000000009F3704238561349F100706011103A000009F260
         88717A1A173EAA04D9F36020065820200009C01009F1A0208409A030006209F0206000000002
         0005F2A0208409F0306000000000000</combinedTags>
      <cardSequenceNumber>001</cardSequenceNumber>
   </emvRequest>
   <merchantTransactionIdentifier>1234265133532AB</merchantTransactionIdentifier>
</requestMessage>
```
# **Example 34 Reply Message: Sale Using EMV Technology with a Contactless Read**

```
<c:replyMessage xmlns:c="urn:schemas-cybersource-com:transaction-data-1.86">
   <c:merchantReferenceCode>ABC123</c:merchantReferenceCode>
   <c:requestID>0305782650000167905080</c:requestID>
   <c:decision>ACCEPT</c:decision>
   <c:reasonCode>100</c:reasonCode>
   <c:purchaseTotals>
      <c:currency>usd</c:currency>
   </c:purchaseTotals>
   <c:ccAuthReply>
      <c:reasonCode>100</c:reasonCode>
      <c:amount>75.00</c:amount>
      <c:authorizationCode>831000</c:authorizationCode>
      <c:avsCode>2</c:avsCode>
      <c:authorizedDateTime>2020-08-10T22:47:57Z</c:authorizedDateTime>
      <c:processorResponse>00</c:processorResponse>
      <c:reconciliationID>1094820975023470</c:reconciliationID>
      <c:paymentNetworkTransactionID>0412MCCNYJPWY</c:paymentNetworkTransactionID>
      <c:cardCategory>J1</c:cardCategory>
      <c:cardGroup>0</c:cardGroup>
   </c:ccAuthReply>
   <c:ccCaptureReply>
      <c:reasonCode>100</c:reasonCode>
      <c:amount>75.00</c:amount>
      <c:reconciliationID>1094820975023470</c:reconciliationID>
   </c:ccCaptureReply>
   <c:receiptNumber>260371</c:receiptNumber>
   <c:emvReply>
      <c:combinedTags>9F3303204000950500000000009F3704518823719F100706011103A000009F2
         6081E1756ED0E2134E29F36020015820200009C01009F1A0208409A030006219F02060000000
         020005F2A0208409F0306000000000000</c:combinedTags>
   </c:emvReply>
</c:replyMessage>
```
# **Authorization Using Bluefin PCI P2PE**

#### **Example 35 Request Message: Authorization Using Bluefin PCI P2PE**

```
<requestMessage xmlns="urn:schemas-cybersource-com:transaction-data-1.1.132">
   <merchantID>demomerchant</merchantID>
   <merchantReferenceCode>demorefnum</merchantReferenceCode>
   \langlehillTo\rangle<postalCode>123456789</postalCode>
   </billTo>
   <purchaseTotals>
      <currency>USD</currency>
      <grandTotalAmount>75.00</grandTotalAmount>
   </purchaseTotals>
   <pos><entryMode>keyed</entryMode>
      <cardPresent>Y</cardPresent>
      <terminalCapability>2</terminalCapability>
   \langle/pos>
   <encryptedPayment>
      <descriptor>Ymx1ZWZpbg==</descriptor>
      <data>02d700801f3c20008383252a363031312a2a2a2a2a2a2a2a303030395e46444d53202020
      202020202020202020202020202020202020205e323231322a2a2a2a2a2a2a2a3f2a3b36303131
      2a2a2a2a2a2a2a2a303030393d323231322a2a2a2a2a2a2a2a3f2a7a75ad15d25217290c54b3d9
      d1c3868602136c68d339d52d98423391f3e631511d548fff08b414feac9ff6c6dede8fb09bae87
      0e4e32f6f462d6a75fa0a178c3bd18d0d3ade21bc7a0ea687a2eef64551751e502d97cb98dc53e
      a55162cdfa39543323439323830303762994901000001a000731a8003</data>
   </encryptedPayment>
   <ccAuthService run="true">
      <commerceIndicator>retail</commerceIndicator>
      <partialAuthIndicator>true</partialAuthIndicator>
   </ccAuthService>
   <businessRules>
      <ignoreAVSResult>true</ignoreAVSResult>
      <ignoreCVResult>true</ignoreCVResult>
   </businessRules>
   <merchantTransactionIdentifier>1234265133532AB</merchantTransactionIdentifier>
</requestMessage>
```
### **Example 36 Reply Message: Authorization Using Bluefin PCI P2PE**

```
<c:replyMessage xmlns:c="urn:schemas-cybersource-com:transaction-data-1.1.132">
   <c:merchantReferenceCode>demorefnum</c:merchantReferenceCode>
   <c:requestID>0305782650000167905080</c:requestID>
   <c:decision>ACCEPT</c:decision>
   <c:reasonCode>100</c:reasonCode>
   <c:purchaseTotals>
      <c:currency>USD</c:currency>
   </c:purchaseTotals>
   <c:ccAuthReply>
      <c:reasonCode>100</c:reasonCode>
      <c:amount>75.00</c:amount>
      <c:authorizationCode>831000</c:authorizationCode>
      <c:avsCode>1</c:avsCode>
      <c:authorizedDateTime>2020-08-10T22:47:57Z</c:authorizedDateTime>
      <c:processorResponse>100</c:processorResponse>
      <c:reconciliationID>1094820975023470</c:reconciliationID>
   </c:ccAuthReply>
   <c:encryptedPayment_referenceID>1201609222122091013107861</c:encryptedPayment_
referenceID>
</c:replyMessage>
```
# **Restaurant Authorization and Capture with Gratuity**

#### **Example 37 Request Message: Restaurant Authorization**

```
<requestMessage xmlns="urn:schemas-visa-com:transaction-data">
   <merchantID>Merchant123</merchantID>
   <merchantReferenceCode>ABC123</merchantReferenceCode>
   <purchaseTotals>
      <currency>usd</currency>
      <grandTotalAmount>125.00</grandTotalAmount>
   </purchaseTotals>
   <pos>
      <entryMode>swiped</entryMode>
      <cardPresent>Y</cardPresent>
      <terminalCapability>2</terminalCapability>
      <trackData>%B4111111111111111^SMITHY/BRAD ^1312101976110000868000000?
         </trackData>
   \langle/pos\rangle<card>
      <cardType>001</cardType>
   </card>
   <ccAuthService run="true">
      <commerceIndicator>retail</commerceIndicator>
      <partialAuthIndicator>true</partialAuthIndicator>
   </ccAuthService>
   <thirdPartyCertificationNumber>123456789012</thirdPartyCertificationNumber>
   <merchantTransactionIdentifier>123456789012345</merchantTransactionIdentifier>
</requestMessage>
```
#### **Example 38 Reply Message: Restaurant Authorization**

```
<c:replyMessage xmlns:c="urn:schemas-visa-com:transaction-data">
   <c:merchantReferenceCode>ABC123</c:merchantReferenceCode>
   <c:requestID>0305782650000167905080</c:requestID>
   <c:decision>ACCEPT</c:decision>
   <c:reasonCode>100</c:reasonCode>
   <c:purchaseTotals>
      <c:currency>usd</c:currency>
   </c:purchaseTotals>
   <c:ccAuthReply>
      <c:reasonCode>100</c:reasonCode>
      <c:amount>125.00</c:amount>
      <c:authorizationCode>831000</c:authorizationCode>
      <c:avsCode>2</c:avsCode>
      <c:authorizedDateTime>2020-04-12T19:45:25Z</c:authorizedDateTime>
      <c:processorResponse>00</c:processorResponse>
      <c:reconciliationID>1094820975023470</c:reconciliationID>
      <c:paymentNetworkTransactionID>016153570198200
         </c:paymentNetworkTransactionID>
      <c:cardCategory>A</c:cardCategory>
      <c:cardGroup>0</c:cardGroup>
   </c:ccAuthReply>
   <c:receiptNumber>260371</c:receiptNumber>
</c:replyMessage>
```
#### **Example 39 Request Message: Restaurant Capture with Gratuity**

```
<requestMessage xmlns="urn:schemas-visa-com:transaction-data">
   <merchantID>Merchant123</merchantID>
   <merchantReferenceCode>ABC123</merchantReferenceCode>
   <purchaseTotals>
      <currency>USD</currency>
      <grandTotalAmount>136.50</grandTotalAmount>
   </purchaseTotals>
   <ccCaptureService run="true">
      <authRequestID>0305782650000167905080</authRequestID>
      <industryDatatype>restaurant</industryDatatype>
      <gratuityAmount>11.50</gratuityAmount>
   </ccCaptureService>
   <thirdPartyCertificationNumber>123456789012</thirdPartyCertificationNumber>
</requestMessage>
```
# **Example 40 Reply Message: Restaurant Capture with Gratuity**

```
<c:replyMessage xmlns:c="urn:schemas-visa-com:transaction-data">
  <c:merchantReferenceCode>ABC123</c:merchantReferenceCode>
  <c:requestID>0305782650000167905080</c:requestID>
  <c:decision>ACCEPT</c:decision>
   <c:reasonCode>100</c:reasonCode>
  <c:purchaseTotals>
     <c:currency>usd</c:currency>
  </c:purchaseTotals>
   <c:ccCaptureReply>
     <c:reasonCode>100</c:reasonCode>
     <c:requestDateTime>2020-04-13T17:16:15Z</c:requestDateTime>
      <c:amount>136.50</c:amount>
      <c:reconciliationID>3341645177430176056470</c:reconciliationID>
   </c:ccCaptureReply>
</c:replyMessage>
```
APPENDIX

# <span id="page-69-0"></span>Bluefin PCI P2PE Error  $\begin{matrix} \cdot & \cdot \\ \cdot & \cdot \\ \text{Codes} & \end{matrix}$

The following table describes the error codes returned by Bluefin for Bluefin PCI P2PE transactions. For information about encrypted transactions, see ["PCI P2P Encryption with](#page-12-0)  [Bluefin," page 13.](#page-12-0) When an encryption error occurs:

- $\blacksquare$  The reason code is set to 150 in the authorization or stand-alone credit reply message. This value indicates that a general system failure occurred and your authorization or stand-alone credit request was not processed.
- The value for the **encryptedPayment\_errorCode** field is set to the Bluefin PCI P2PE error code.

| <b>Error Code</b> | <b>Description</b>                                         |
|-------------------|------------------------------------------------------------|
| 1001              | Generic or unknown error code.                             |
| 1101              | Internal system configuration setup error                  |
| 1102              |                                                            |
| 1103              |                                                            |
| 1104              |                                                            |
| 1105              |                                                            |
| 1202              | Device not found or device not recognized.                 |
| 1203              | Device not active.                                         |
| 1204              | Invalid firmware version.                                  |
| 1303              | All decryptions failed.                                    |
| 1404              | Decryption failed for some other reason.                   |
| 1406              | Decrypted result did not include payment card information. |

**Table 8 Bluefin PCI P2PE Error Codes**

# APPENDIX

# Encrypted Data

Use the **card\_encryptedData** field to include encrypted card data in your request. The encrypted data can be track data or keyed data and is in tag-length-value (TLV) format. A data set consists of encrypted data and the encryption attributes that are associated with the encrypted data. The **card\_encryptedData** field can contain multiple data sets. PIN data is optional because some networks no longer require the PIN, thereby making the **card\_encryptedData** field optional.

Format: Data set ID + Length of TLV sequence in bytes + [TLV, TLV, TLV, ...]

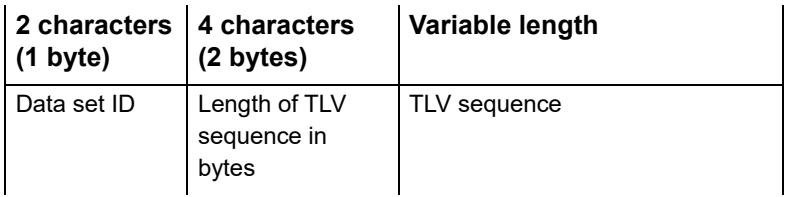

# **Example** 01001F01010502051000736081030500021000010401031F1F08D65E 6B2922F58C63

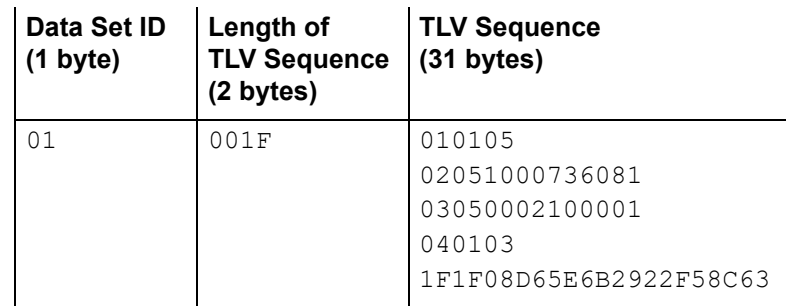

# **Table 9 Tags for Encrypted Data**

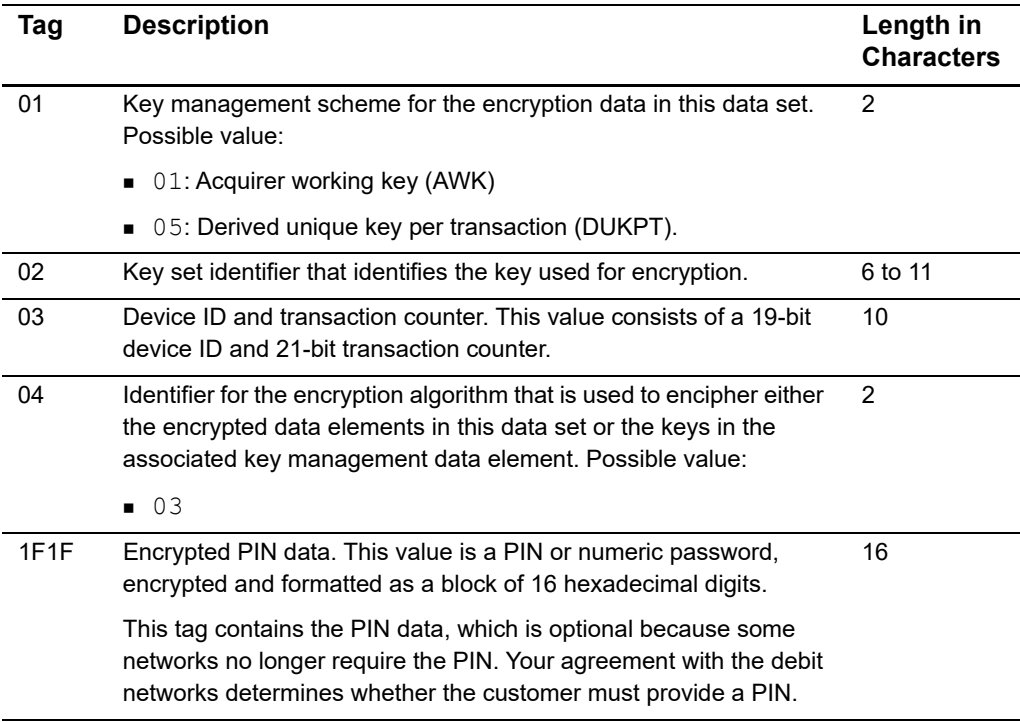